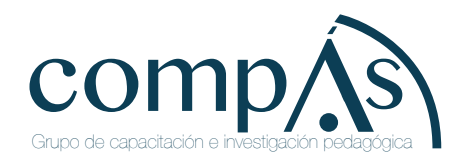

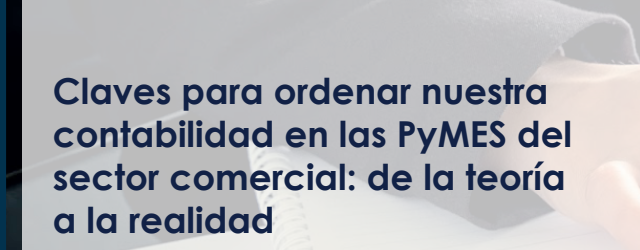

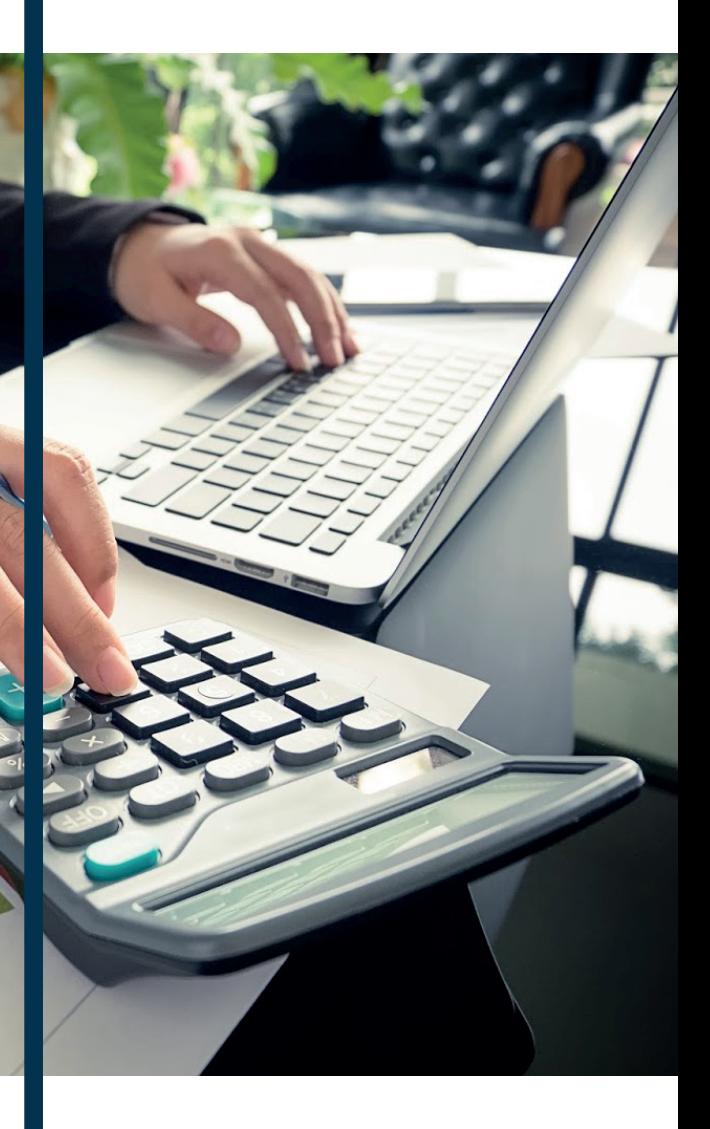

Raquel Magali Jaramillo Simbaña Milca Naara Orellana Ulloa Ena Maritza Feijoó González Jennifer Alexandra Encalada Montalván

**Claves para ordenar nuestra contabilidad en las PyMES del sector comercial: de la teorÍa a la realidad** 

**Raquel Magali Jaramillo Simbaña Milca Naara Orellana Ulloa Ena Maritza Feijoó González Jennifer Alexandra Encalada Montalván**

> **Claves para ordenar nuestra contabilidad en las PyMES del sector comercial: de la teorÍa a la realidad**

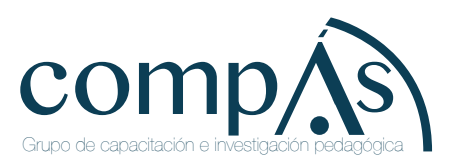

Título original: Claves para ordenar nuestra contabilidad en las PyMES del sector comercial: de la teorÍa a la realidad

Primera edición: mayo 2020

 © 2020, Raquel Magali Jaramillo Simbaña [https://orcid.org/0000-0001-7793-5777] Universidad Técnica de Machala, 070222 Machala, Ecuador Universidade da Coruña, Facultade de Informática, Elviña, 15071 A Coruña, Spain

Milca Naara Orellana Ulloa [https://orcid.org/0000-0001-5952-5766] Universidad Técnica de Machala, 070222 Machala, Ecuador

Ena Maritza Feijoó González [https://orcid.org/0000-0002-1566-8666] Universidad Técnica de Machala, 070222 Machala, Ecuador

Jennifer Alexandra Encalada Montalván [https://orcid.org/0000-0003-4304-1657]

Publicado por acuerdo con los autores. © 2020, Editorial Grupo Compás Guayaquil-Ecuador

Grupo Compás apoya la protección del copyright, cada uno de sus textos han sido sometido a un proceso de evaluación por pares externos con base en la normativa del editorial.

El copyright estimula la creatividad, defiende la diversidad en el ámbito de las ideas y el conocimiento, promueve la libre expresión y favorece una cultura viva. Quedan rigurosamente prohibidas, bajo las sanciones en las leyes, la producción o almacenamiento total o parcial de la presente publicación, incluyendo el diseño de la portada, así como la transmisión de la misma por cualquiera de sus medios, tanto si es electrónico, como químico, mecánico, óptico, de grabación o bien de fotocopia, sin la autorización de los titulares del copyright.

Editado en Guayaquil - Ecuador

ISBN: 978-9942-33-223-3

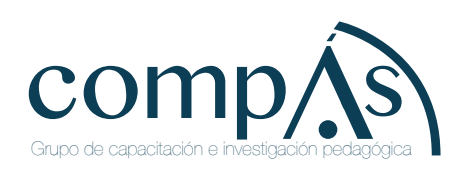

Cita.

Jaramillo-Simbaña, R.M., Orellana-Ulloa, M.N., Feijoó-González, E.M., Encalada-Montalván, J.A. (2020) Claves para ordenar nuestra contabilidad en las PyMES del sector comercial: de la teoría a la realidad, Editorial Grupo Compás, Guayaquil Ecuador, 77 pag

# $<sup>î</sup>NDICE$ </sup>

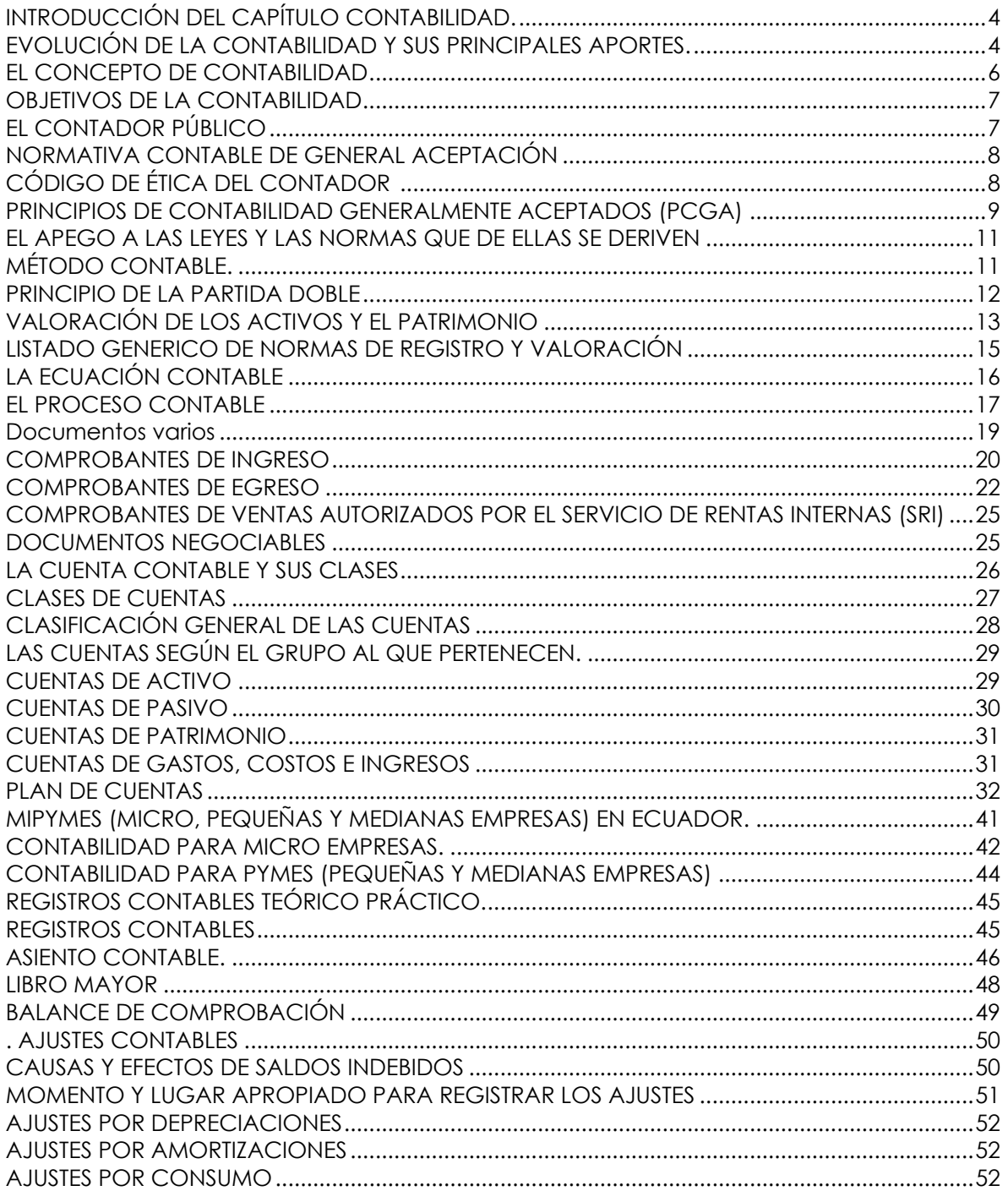

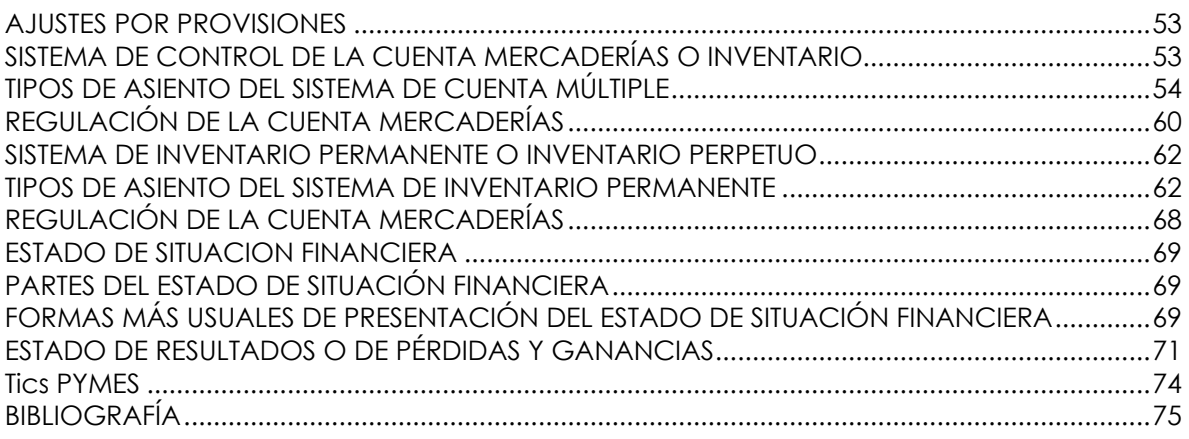

# **INTRODUCCIÓN DEL CAPÍTULO CONTABILIDAD.**

La contabilidad es una técnica que mediante un proceso preestablecido registra la información económica y financiera de las instituciones para, al final del ejercicio económico o en cualquier instante, que las cifras generadas por las operaciones sean requeridas para la toma de decisiones, estas puedan ser evidenciadas y utilizadas oportunamente.

El proceso contable, de una empresa o institución, registra permanentemente todo tipo de operaciones que involucran: ventas, cobros, compras, devoluciones, gastos**,** etc.**;** y que al final de un ejercicio económico deben ser sintetizadas en los estados financieros y balances para facilitar el resumen de lo acontecido en el campo económico referido. Igual que para otras actividades, para la contabilidad, se requiere a los profesionales especializados en el área la misma, instalaciones para el funcionamiento del departamento administrativo y su personal, al igual que equipos computarizados con su respectivo software y suministros de oficina, etc. que harán viable la tarea que compete a la contabilidad.

Adicionalmente cabe indicar que las normativas mercantiles y sus respectivas regulaciones legales implican un estricto cumplimiento de las mismas para que los estados financieros puedan ser universalmente aceptados e interpretados. La contabilidad, requiere la elaboración de sistemas contables de calidad, el análisis adecuado de las diferentes transacciones, antes de su registro, y la debida interpretación de la información contable.

## **EVOLUCIÓN DE LA CONTABILIDAD Y SUS PRINCIPALES APORTES.**

En la cultura romana, egipcia, griega, etc., ya se utilizaba la contabilidad como herramienta efectiva de control de las propiedades o feudos. La necesidad de la misma obedece al intercambio comercial entre pueblos y gentes. Para 1340, mencionan los historiadores, Génova se muestra como la tenedora de los libros más antiguos de contabilidad,

haciendo hincapié además en que las técnicas de esta rama estaban bastante avanzadas. Indudablemente todo este avance recibió la influencia china y de oriente de donde provienen los ábacos y los primeros formularios de tesorería. Se conoce que el monje veneciano Luca Pacioli en su obra titulada: "La Aritmética, Geometría, Proportionet Proporcionalita"**,** ya mencionaba el concepto de la partida doble por primera vez. En los libros de Pacioli se sintetizaban principios contables que siguen perdurando hasta hoy.

La contabilidad se ha constituido en un instrumento moderno de dirección y control financiero que facilita la planificación, la programación y el control de las operaciones comerciales y económicas a todo nivel, sean instituciones particulares o fiscales. El mundo contable ha dado un giro de 180 grados a partir de la aparición de las TIC. Hoy los programas y procesos que se han ido generando en el software que permiten al instante mover todas las cifras de los componentes contables y conocer al otro extremo del universo lo que sucede en una empresa o gobierno, que se hable de ventas, de tarjetas de crédito, de compras, de inventarios, de impuestos, de nóminas, pagos electrónicos, etc.**,** todo se maneja y controla a nivel universal con las TIC y el empoderamiento que ha hecho de estas la contabilidad y los contadores. Esto permite competir, tomar mejores decisiones y generar nuevas oportunidades comerciales y sociales en todo nivel. En síntesis, la contabilidad y el contador, registran, clasifican y resumen las transacciones en forma cronológica y técnica conforme las normas generalmente aceptadas de la contabilidad.

La contabilidad moderna es producto de la evolución que ha debido ir convalidando, a través del tiempo, procesos mercantiles disímiles para obtener una mejor calidad en la información financiera y económica, acorde a las exigencias de las empresas.

En el siglo XXI la contabilidad agranda su influencia y su campo debido a tres factores:

- El mundo globalizado que internacionaliza los negocios
- La educación moderna, y

• La tecnología.

## **EL CONCEPTO DE CONTABILIDAD**

Existe una gran cantidad de conceptualizaciones sobre la contabilidad, someramente se citarán algunas de ellas para resaltar que todas tienen elementos en común, que de acuerdo a los diferentes autores consideran trascendentes. *"La contabilidad tiene diversas funciones, pero su principal objetivo es suministrar, cuando sea requerida o en fechas determinadas, información razonada, en base a registros técnicos, de las operaciones realizadas por un ente público o privado" (Redondo, A., 2001).* Se rescata aquí el carácter primordial que tiene la información y el papel preponderante que tiene el contador como resguardo de ella.

*"La contabilidad es el arte de registrar, clasificar y resumir en forma significativa y en términos de dinero, las operaciones y los hechos de carácter financiero, así como el de interpretar sus resultados" (Instituto Americano de Contadores Públicos Certificados).*

En esta definición, se detalla acerca de lo que se debe hacer con la información recabada: registrar, procesar y resumir, con lo que nuevamente se alude a la recolección de información, su proceso y la parte final, que es el reporte de los resultados.

*"La contabilidad es el lenguaje que utilizan los empresarios para poder medir y presentar los resultados obtenidos en el ejercicio económico, la situación financiera de las empresas, los cambios en la posición financiera y/o en el flujo de efectivo" (Catacora, Fernando, 1998).*

En esta definición la contabilidad se equipara con un lenguaje, en donde además del conjunto de vocablos y significados a lo que se alude, se hace referencia también a la presentación de los resultados de este proceso.

*"La contabilidad es el sistema que mide las actividades del negocio, procesa esa información convirtiéndola en*  *informes y comunica estos hallazgos a los encargados de tomar las decisiones" (Horngren & Harrison. 1991).* Nuevamente aparece la recabación de la información, su proceso y su posterior informe. *"La contabilidad es el arte de interpretar, medir y describir la actividad económica" (Meigs, Robert., 1992).* De estas definiciones podemos rescatar que en todas ellas el objetivo fundamental de la actividad contable es el logro de la disponibilidad de información sobre las actividades de una empresa u organización y la sistematicidad con la que esta

### **OBJETIVOS DE LA CONTABILIDAD**

La contabilidad como actividad profesional, cuenta con objetivos claramente definidos, entre los que podemos enunciar los siguientes:

información debe ser recabada en tiempo y forma.

• Registrar cronológica y sistemáticamente todas las transacciones comerciales que correspondan al giro del negocio de una empresa.

• Mantener un inventario actualizado y constante de todos los recursos, bienes, obligaciones, acciones, etc.**,** de la empresa o institución

• Elaborar en forma técnica y legal los respectivos estados financieros de cada ejercicio económico.

• Proceder a analizar e interpretar los resultados que reflejan los estados financieros, para la toma oportuna de decisiones.

• Establecer que los estados financieros estén elaborados bajo los principios generalmente aceptados de contabilidad a fin de que sean admitidos por los organismos de control del estado y por los usuarios y/o público.

• Registrar las utilidades y/o pérdidas de cada ejercicio económico

• Cumplir con las obligaciones fiscales y tributarias.

## **EL CONTADOR PÚBLICO**

El contador público autorizado (CPA) es el artífice o hacedor de la contabilidad de una empresa. Debe poseer un registro,

conforme a la ley, y sus acciones deben enmarcarse en un el código de ética profesional, además de las regulaciones mercantiles, civiles, tributarias, laborales, etc. En la circunstancia de realizar labores de auditoría, deberá someterse a las normas ecuatorianas de auditoría.

Pueden ejercer, en el país, las labores de contadores públicos autorizados las personas nacionales y extranjeras que:

1. Obtengan su título en universidades o institutos superiores ecuatorianos facultados por ley, mediante el registro respectivo.

2. Todo profesional nacional o extranjero que hubiere obtenido en el exterior el título de contador público, previa revalidación y registro en el Ecuador, de acuerdo a las regulaciones de ley y/o convenios internacionales existentes para el efecto.

## **NORMATIVA CONTABLE DE GENERAL ACEPTACIÓN**

A continuación se enuncian aquellas normas que rigen el comportamiento profesional del Contador y que son generalmente aceptadas en el mundo. Por supuesto se hace un énfasis especial en aquellas con vigencia y/o aceptación generalizada en el Ecuador.

# **CÓDIGO DE ÉTICA DEL CONTADOR**

La estructuración del código de ética del contador público presenta los postulados generales y la norma de ética que a continuación se detallan.

a) POSTULADOS GENERALES.- Que se sintetizan en:

• Objetividad. El apego a las evidencias en la toma de juicios y toma de decisiones es una de las características definitorias de la ética del contador.

• Normas técnicas. Asimismo, el apego a las normas éticas es otro de los valores esenciales en la ética del contador. Ello marca la diferencia entre la toma de decisiones viscerales y la toma de decisiones sistemática y fundamentada.

Integridad. Dado el carácter de la actividad del contador, la integridad es un elemento indispensable. Por lo general se considera que una persona es íntegra cuando siempre hace lo correcto y sus acciones están guiadas por la persecución de un bien común.

• Independencia. La toma de decisiones basada en hechos y no en suposiciones, sin considerar intereses que vayan más allá de la propia empresa. Ello es reflejo de la independencia con la que la labor del contador debe ser realizada. Esta independencia se prepondera sobre todo en actividades de auditoría y contraloría.

• Confidencialidad. Dado que el contador trabaja con información vital para una empresa u organización, la confidencialidad es un rasgo ético indispensable de su ejercicio.

• Comportamiento profesional. En todo momento las decisiones que se toman en el ejercicio de la profesión, deben estar tomadas con base en hechos, principios contables y juicio certero derivado del conocimiento y la constante actualización en materia contable.

b) POSTULADOS ESPECÍFICOS.- Integran las aplicaciones y/o ampliaciones en detalle de uno o más postulados generales para casos específicos del ejercicio:

• Conflicto de intereses, para aquellos casos en los intereses personales del propio contador se ven implicados en su actividad.

• Segundas opiniones, en el caso de conflictos o de necesidad de toma de decisiones críticas.

• Obsequios, propinas, invitaciones y todos aquellos eventos que pueden comprometer la integridad del contador y su labor.

# **PRINCIPIOS DE CONTABILIDAD GENERALMENTE ACEPTADOS (PCGA)**

Están representados por definiciones específicas y fundamentales que establecen con absoluta claridad la forma de cuantificar las operaciones financieras y económicas de la empresa y la respectiva presentación de los balances o estados financieros.

Los "PCGA" hoy en día son aplicados como Normas Internacionales de contabilidad, es decir se aplican en situaciones específicas o afines a través a las NIC"s, los PCGA son aquellos que dirigen la acción de la profesión contable a nivel nacional e internacional. A continuación se ofrece una breve descripción de ellos:

1. Ente contable. Una organización se convierte una vez creada, en una entidad independiente y así es como debe ser tratada.

2. Equidad. En una organización hay muchos intereses involucrados. El profesionista de la contabilidad debe buscar mantener con su actividad, la equidad en todos ellos.

3. Medición de recursos. Todos los recursos, independientemente de la naturaleza de los mismos, deben ser rastreados y sujetos de registro.

4. Periodo de tiempo. En contabilidad todos los ejercicios están delimitados por periodos de tiempo, que son la unidad de análisis de todos los procesos que se realizan. Generalmente los periodos se conocen como ejercicios y coinciden por lo general también con los periodos fiscales.

5. Esencia sobre la forma. Este principio establece que tener un cuidado excesivo sobre la forma sin mirar el fondo, nos llevaría a una burocratización de los trámites, perdiendo de vista que la administración debe auxiliar al trabajo y no convertirse en el trabajo mismo.

6. Entidad en marcha. Una vez que la organización se ha puesto en marcha, se asume que el interés principal al crearla ha sido sostenerla.

7. Cuantificación en términos monetarios. Para los procesos administrativos el indicador fundamental es el valor monetario, tanto para los haberes como los deberes.

8. Estimaciones. En los casos en los que no es posible contar con una certeza acerca de los datos, el contador debe realizar estimaciones, procurando que éstas sean positivas, es decir, que en caso de haber varias opciones, la estimación adecuada deberá ser aquella en la que se considere el peor escenario para considerarlo como línea base.

9. Acumulación. Con base en el método de acumulación se deben estar actualizando las utilidades netas periódicas

10. Precios de intercambio. Se deben definir precios para poder realizar los intercambios con base en ellos.

11. Juicio y Criterio. El contador debe tomar en consideración que la contabilidad es una herramienta para el crecimiento de una organización y no el fin último de la misma, por ello debe contar con criterio y elementos de juicio que le permitan ser flexible y consiente**.**

12. Uniformidad y Consistencia. La uniformidad y la consistencia en todos los procesos contables es un elemento indispensable para la práctica del contador.

13. Clasificación y Contabilización. Tiene que ver con la manera en la que las cuentas y en general toda la información de una organización debe ser correctamente sistematizada.

14. Significatividad. Asimismo, la información debe ser aquella que es indispensable y suficiente para dar cuenta de las actividades de la organización o empresa.

# **EL APEGO A LAS LEYES Y LAS NORMAS QUE DE ELLAS SE DERIVEN**

Por supuesto que uno de los principios fundamentales de todo ejercicio profesional, incluyendo por supuesto al contador, es el estricto apego a la Ley. Ninguno de los principios anteriormente enunciados tiene sentido si no se cuida en todo momento el seguimiento de las leyes y normas que apliquen, así como el vigilar que lo mismo se cumpla en toda la organización.

# **MÉTODO CONTABLE.**

Toda empresa, en términos universales, debe estructurar un proceso contable para registrar el control financiero y económico de sus actividades, frente al estado, a la competencia, a los proveedores, a los deudores **e** instituciones financieras y de control, y al público en general. Cada transacción que realiza implica un cambio en el estado de situación y sus cuentas, y en los demás estados concomitantes con la naturaleza de la transacción referida. Toda la información objeto de análisis o ejecución parte de la base contable que generen a diario las transacciones y las operaciones que correspondan al rango del mercado en el que este adscrita la empresa.

La metodología que se utiliza para registrar la serie de transacciones efectuadas por una empresa, en el transcurso de un ciclo contable, se fundamenta en aspectos ya establecidos en términos universales por las entidades que regulan el funcionamiento de las empresas. Resumiendo se podría decir que esta metodología obedece a:

- Determinación cronológica de los hechos susceptibles de contabilizarse.
- Valoración de las transacciones u operaciones.
- Utilización de la partida doble para el registro cronológico y sistemático de las transacciones.
- Condensación de los resultados en Estados Financieros para la toma de decisiones.

# **PRINCIPIO DE LA PARTIDA DOBLE**

El principio de la partida doble vino a llenar un vacío que existía cuando solo se utilizaba la partida simple. El principio es, en la actualidad, la base sobre la cual se desenvuelven todos los procesos contables. Por cada transacción o movimiento contable siempre deben existir como mínimo dos cuentas involucradas, una recibe y otra que entrega; en otros términos, una cuenta deudora y otra acreedora, que originan los débitos y los créditos. La teoría reza: "no hay deudor sin acreedor" y es precisamente en dos cuentas en donde se registran estas dos actividades.

Si una empresa vende un producto proveniente de inventario de mercaderías y a cambio se recibe dinero, por el valor en el que está trazando el bien; deberá registrarse la cuenta de caja o bancos como deudora e inventario de mercaderías como cuenta acreedora.

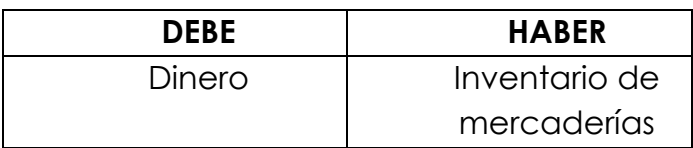

Objetivamente –con el uso del principio de la partida doble– este es el mecanismo que se acciona en la transacción, anteriormente sugerida, y así se observan los procesos suscitados en la contabilidad financiera de la institución.

Ejemplo: la empresa «Alfa» compra un vehículo a la empresa comercial, «Beta», consignando la primera el 100% de la transacción en dinero efectivo.

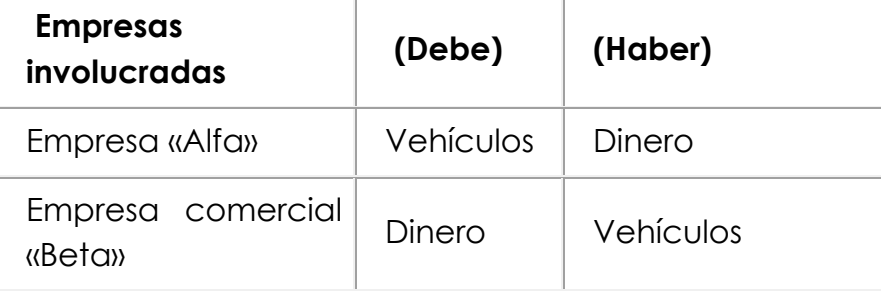

El registro contable para cada una de las empresas sería así:

# **VALORACIÓN DE LOS ACTIVOS Y EL PATRIMONIO**

De acuerdo con Rojas (2008), la valoración de los activos y el patrimonio es una de las actividades que se ha descuidado en la formación profesional del contador en la mayoría de las instituciones educativas del mundo:

*"La educación contable tradicional parte de asignaturas de contabilidad donde se instruye en el marco conceptual de la contabilidad financiera, pero no se enseñan los referentes que permiten comprender la raíz conceptual que da origen a la técnica de registro de los activos, de los pasivos y del patrimonio. Cada vez más compruebo que los estudiantes de últimos semestres saben contabilizar, pero desconocen los problemas éticos que nacen de la valoración de los activos y del patrimonio como meras representaciones financieras de las empresas. Siento que los programas de estudio tal como se encuentran diseñados hoy no han logrado articular proyectos educativos que permitan que los estudiantes detecten la arquitectura del pensamiento contable y las racionalidades contextuales que determinan la vigencia o no, de los conceptos que viabilizan las formas de valoración y de información del patrimonio económico de*  *las empresas".*(Rojas, 2008, pag.269)*.*Determinar el valor de los diferentes elementos de las cuentas anuales siempre que ha constituido un problema fundamental a resolver por parte de la contabilidad. Asimismo, otro problema de similar tamaño es el definir ciertos conceptos de valor de tal suerte que quienes usen la contabilidad puedan entender claramente el contenido de los términos contables empleados. Existe una gran cantidad de criterios de valoración, pero brevemente se expondrán a continuación, los más significativos.

• Coste histórico. Con base en este criterio, el costo de un bien se calcula con base en el costo de adquisición o el costo de producción.

• Valor razonable. Se calcula el costo con base en el establecido por el mercado para bienes similares**.**

• Valor neto realizable. Para calcular un valor con base en este criterio es necesario estimar el costo que tendría que realizarse para poder reunir las condiciones ideales para vender el bien. Una vez establecido este costo, la cantidad implicada se resta al valor inicial del bien.

• Valor actual. El valor actual se obtiene restando al valor inicial todas aquellas depreciaciones o apreciaciones que apliquen según el caso.

• Valor de tasación. Es aquel que es estimado por agentes externos.

• Valor en uso. Cuando se valora con base en este criterio, se consideran todos aquellos flujos de caja que el activo podría seguir generando al estar en uso.

• Costes de venta. Se estipula para realizar el proceso de comercialización o de prestación de un servicio.

• Coste amortizado. Método empleado para instrumentos financieros que se basa en la consideración del costo en el mercado de estos instrumentos, así como de los intereses implicados.

• Costes de transacción atribuibles a un activo o pasivo financiero

• Valor contable o en libros. Es el valor actualizado con base en los procesos inflacionarios sucedidos.

• Valor residual. Consiste en el cálculo del valor de un bien una vez que caiga en desuso.

## **LISTADO GENERICO DE NORMAS DE REGISTRO Y VALORACIÓN**

Todos aquellos principios contables y formas de reconocimiento y criterios hasta aquí senalados, resultan ser normas generales que no siempre tienen una aplicación inmediata, lo que demanda una interpretacion y adecuación a cada uno de los elementos de las cuentas anuales y a las transacciones concretas de cada situación. Los principios y criterios de reconocimiento y valoración de los activos, pasivos, patrimonio, ingresos y gastos, son susceptibles de irse analizando y aplicando en la medida que cada uno de ellos demande.

La contabilidad emite información económica eminentemente cuantitativa. De ahí, la necesidad de valorar los elementos que intervienen en las transacciones en que participa la empresa.

La contabilidad es la responsable de toda información económica a cuantificar, si los elementos que intervienen en ella no son correctamente valorados se caería en el error de tener diferentes valores para idénticos bienes, sin existir una razón lógica para dicha situación y daría como consecuencia la distorsión patrimonial, financiera y de resultados. Esa es la llave que permite que todos los involucrados en las transacciones accedan a la misma cerradura monetaria y a todos los elementos que constituyen una medida común.

# **LA ECUACIÓN CONTABLE**

El proceso contable obedece a la simplicidad de la fórmula de la ecuación contable que corresponde a:

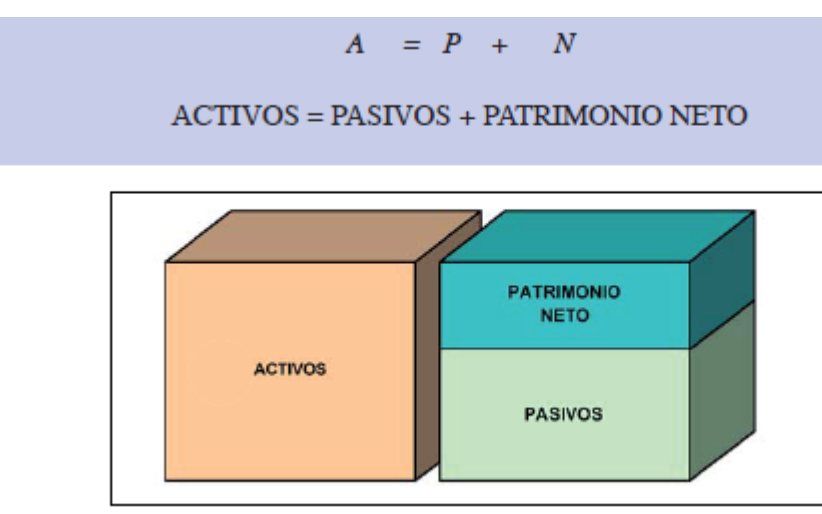

**Fuente: Publicación de la Universidad Jaume I. Servei de Comunicación y Publicación** Reemplazando la abreviatura, su lectura sería:

 $A = P + C$ 

En donde:

A = Activo

 $P = \text{Pasivo}$ 

N = Capital o Patrimonio Neto

Esta misma ecuación podemos despejarla y obtener por separado, a partir de dos de sus términos, el tercero. De tal forma que tendríamos las siguientes ecuaciones complementarias:

$$
P = A - N
$$
\n
$$
N = A - P
$$

## **EL PROCESO CONTABLE**

Siendo la contabilidad la encargada de agrupar, registrar e interpretar las transacciones que corresponden al ejercicio económico de una empresa, habitualmente durante un año calendario; los encargados de esta tarea en las instituciones respectivas, han procedido a elaborar una serie de pasos secuenciales lógicos y que están relacionados entre sí que se ha dado en llamar como *proceso contable.*

Los cuatro grandes componentes del proceso contable se muestran en la ilustración siguiente:

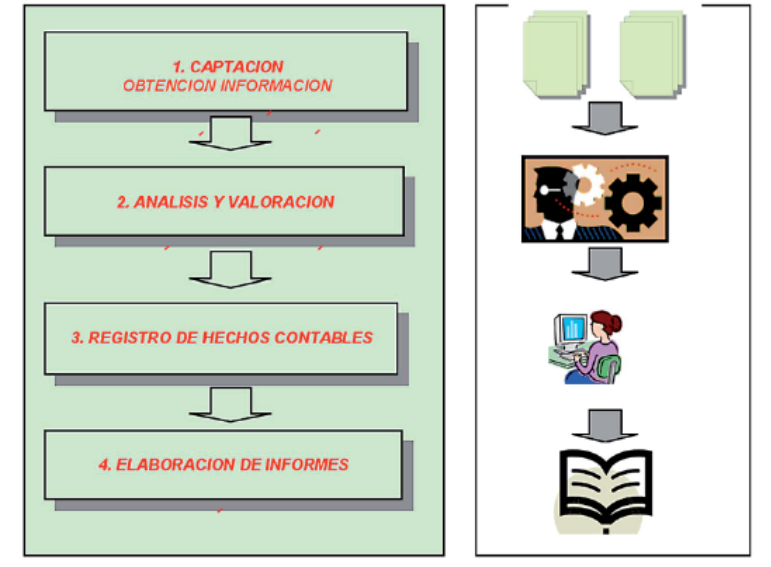

Proceso contable

**Fuente: Publicación de la Universidad Jaume I. Servei de Comunicación y Publicación**

El proceso contable se inicia con la apertura de los libros que es la primera anotación o registro que se realiza en cada libro; también es conocida como asiento de apertura.

#### Esquema del proceso contable

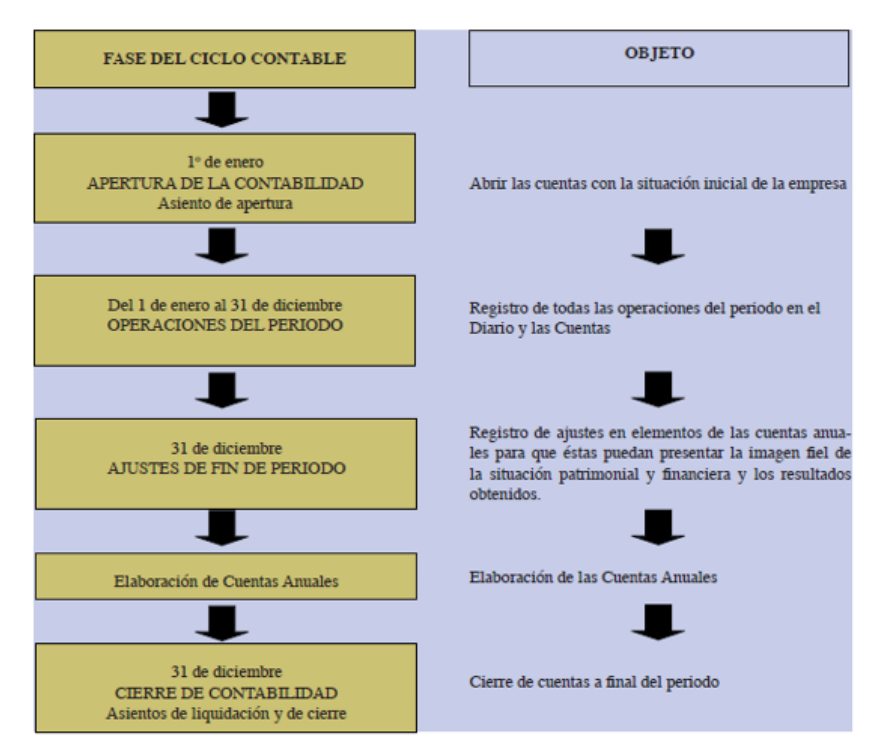

**Fuente: Publicación de la Universidad Jaume I. Servei de Comunicación y Publicación**

El proceso contable continua con el registro de las transacciones en forma cronológica y de manera sistemática, a continuación se tiene la conciliación y ajuste de cuentas para finalizar con la elaboración de los estados financieros del periodo contable al que correspondan las transacciones registradas (ver ilustración anterior).

En la ilustración siguiente se presenta esta secuencia de eventos en el proceso contable con todos los insumos y los productos derivados.

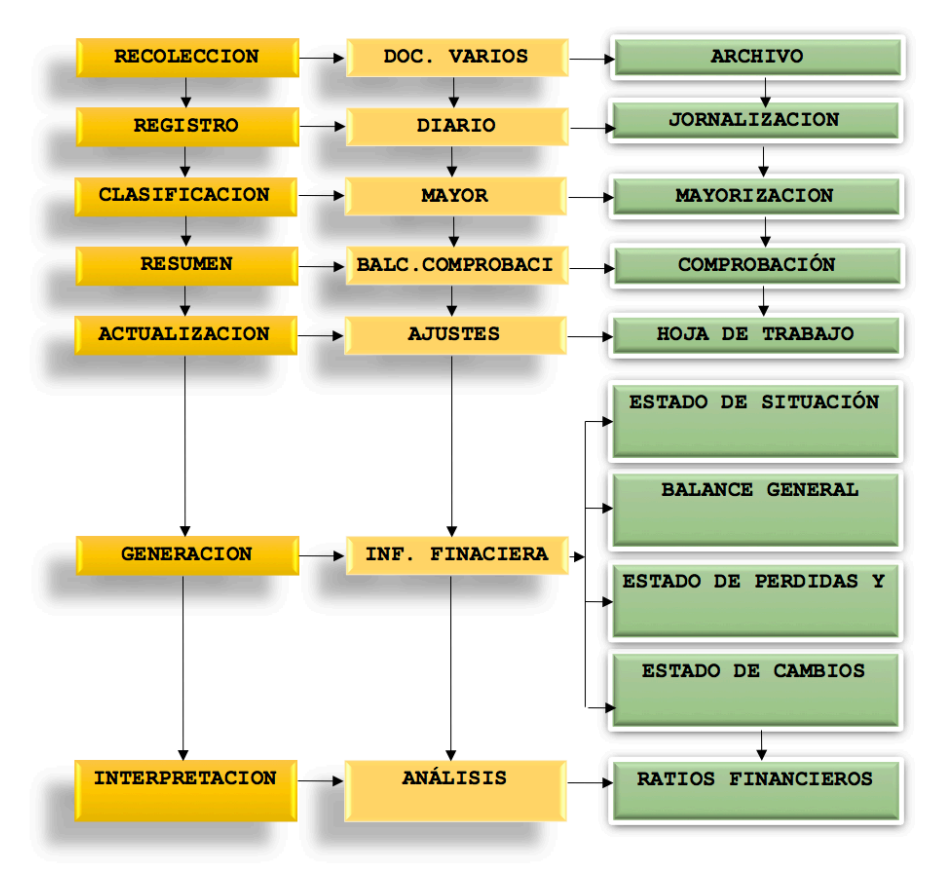

#### **Proceso contable, insumos y productos o ámbitos**

**Fuente: elaboración propia**

## **Documentos varios**

Los documentos varios son los que originan los registros y respaldan las operaciones contables que generan las diferentes transacciones de una empresa. Estos comprobantes son la fuente u origen de los registros contables, respaldan todas y cada una de las transacciones que se realizan en una empresa.

El diseño de cada uno de los formularios obedece a la necesidad del registro que deba constar en todos y cada uno de ellos, conforme las exigencias de los organismos gubernamentales de control y las necesidades de la institución. Recopilan una serie de datos que luego deben ser transferidos o registrados en los diferentes controles de los que se vale el proceso contable manual o automático.

De entre todos ellos se pueden distinguir los siguientes:

- Comprobante de ingreso
- Comprobante de egreso
- Comprobantes de venta
- Comprobantes de retención
- Roles de pago
- Tarjetas kardex

A continuación se revisarán brevemente cada uno de ellos:

# **COMPROBANTES DE INGRESO**

Estos comprobantes sirven para dejar constancia de todos y cada uno de los valores que ingresan por diferentes conceptos a la entidad o empresa. También se los conoce como recibos de caja.

El comprobante de ingreso debe tener:

ENCABEZADO

- 1.- Lugar y fecha de emisión
- 2.- Nombre del Documento
- 3.- Nombre de la empresa
- 4.- Impresa la frase "recibimos de"

5.- El espacio libre para detallar la cantidad en números y letras

6.- Número de serie pre impreso.

7.- Cualquier otra leyenda que salve responsabilidades dentro de la transacción.

CUERPO

1.- Detalle de la operación

2.- Especificación de los valores recibidos (efectivo y/o cheque)

- 3.- Espacio para la contabilización de:
	- a) Código de la cuenta
	- b) Detalle de la cuenta
	- c) Parcial
	- d) Debe
	- e) Haber

FIRMA DE RESPONSABILIDAD (Control Interno)

- 1.- Recepción
- 2.- Elaboración
- 3.- Revisión

4.- Aprobación

5.- Contabilización

A continuación, en la ilustración siguiente, se incluye un ejemplo de comprobante de ingreso.

Comprobantes de Ingreso

Pag.1 de  $1$ 

# **COMERCIAL ENCALADA**

Comp. de Ingreso No. 2018-000174

**BANCO DE MACHALA** 

Domicilio: PASAJE

Lugar y Fecha: Pasaje, 03 de Julio de 2018

Código Cuenta TP No.Doc. Débito Crédito Bco. Machaia Cta Cte 1020103058 DEP. 03/07/2018 1.1.01.02.01 DEP 46190341 6,209.21 1.1.01.01.01 Caja General FC 6,209.21 Totales \$ 6,209.21  $6, 209.21$ 

Nota:

P/R DEPOSITO DEL DIA 03/07/2018

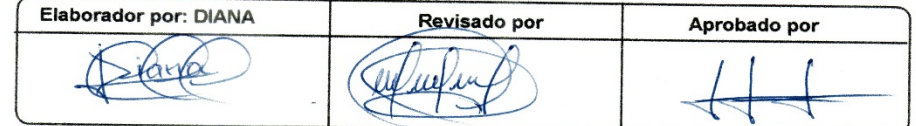

/isualFac 10. Tovacompu Cía. Ltda. 1996-2015

21/09/2018 08:56:50 AM

Telf.

RUC/C.I.

Ref.: 21066

## **COMPROBANTES DE EGRESO**

Este documento sirve para dejar constancia de todos los valores egresados por la empresa o institución que los emita y que justificaran, dentro del proceso contable, el pago de deudas, impuestos, compras, etc.

Por seguridad, dentro de las normas de control interno se recomienda que los egresos en lo posible se los efectué mediante la emisión de cheques. Cuando deba desembolsarse cantidades menores o que requieran el manejo de efectivo, deberá usarse el mecanismo de caja chica.

El comprobante de egreso deberá contener las siguientes partes:

## ENCABEZADO

1.-Lugar y fecha de emisión.

2.- Nombre de la empresa a razón social

3.- Nombre del documento

4.- Número de serie del documento (preimpreso)

5.- Beneficiario y numero de cedula de identidad.

6.- Cualquier otra leyenda que salve de responsabilidades sobre la emisión.

**CUERPO** 

- 1.- Concepto o detalle de la transacción
- 2.- Parcial
- 3.- Total
- 4.- Número del cheque
- 5.- Número de la cuenta corriente
- 6.- Banco
- 7.- Contabilización con las siguientes especificaciones:
- a) Código de la cuenta
- b) Detalle de la cuenta
- c) Parcial
- d) Debe
- e) Haber

FIRMA DE RESPONSABILIDAD (Control Interno)

- 1.- Beneficiario
- 2.- Elaboración
- 3.- Revisión
- 4.- Aprobación
- 5.- Contabilización

A continuación, en la ilustración siguiente se incluye un ejemplo genérico de un comprobante de egreso.

Pag.1 de  $1$ 

# **COMERCIAL ENCALADA**

# Comprobante de Egreso No. 2018-001066

19743

Lugar y Fecha: Pasaje, 03 de Julio de 2018 Beneficiario: REYLACTEOS S.A. Son: SEISCIENTOS CATORCE, 22/100.- $x - x - x - x - x - x - x$ 

**Ch. No.:** 602157 CTA CTE 1020103058

**Asiento Contable No.** 

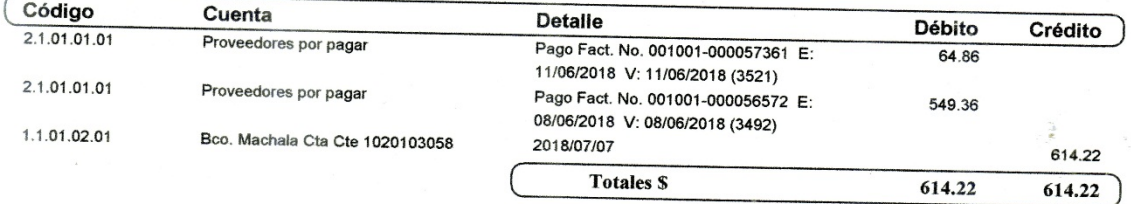

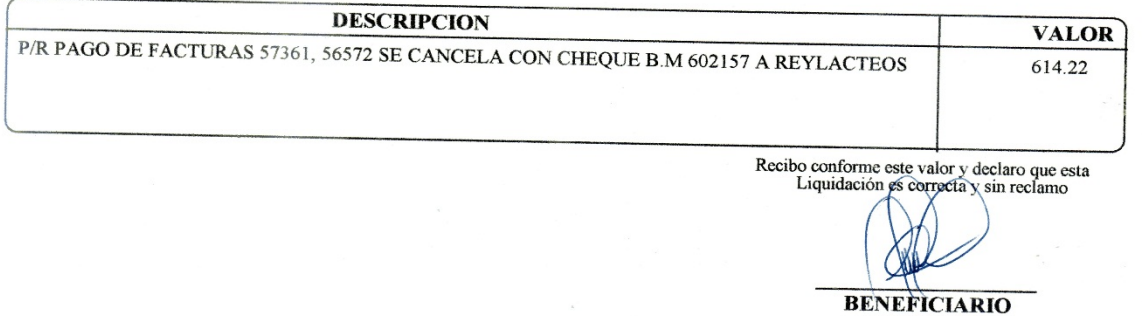

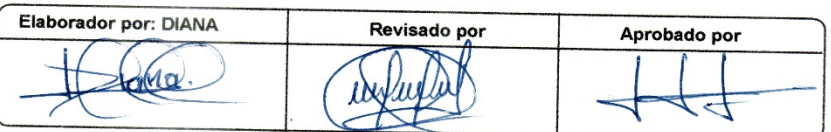

VisualFac 10. Tovacompu Cía. Ltda. 1996-2015

21/09/2018 08:42:21 AM

# **COMPROBANTES DE VENTAS AUTORIZADOS POR EL SERVICIO DE RENTAS INTERNAS (SRI)**

En base al Reglamento de comprobantes de ventas y de retención emitido por el Servicio de Rentas Internas del Ecuador en sus artículos 1, 2, 3 y 4 establecen que para poder acreditar la prestación de servicios**,** transferencia y cambios de propiedad de bienes o cosas, la administración tributaria del estado ha determinado su registro en el reglamento de comprobantes de venta y retención. Constan:

- **Facturas**
- Notas de venta
- Liquidación de compras
- Tickets emitidos por máquinas registradoras
- Entradas para espectáculos públicos.

Documentos complementários a los comprobantes de venta com:

- Notas de débito y crédito.

- Guías de envío o remisión de mercaderías y bienes. Comprobantes de retención Y otros documentos autorizados:

Diversos documentos emitidos por instituciones financieras, bancos, cooperativas, etc., que están reguladas por la Superintendencia de Bancos

- Documentos entregados por el servicio nacional de aduanas para la importación y exportación de mercaderías.

Tickets emitidos por las compañías de aviación (incluidos los editados en vía internet) o las agencias de transporte aéreo de personas.

La impresión, emisión física, computarizada o electrónica de los comprobantes antes mencionados se debe realizar previa solicitud de autorización al Servicio de Rentas Internas, el mismo que otorgará el plazo de vigencia.

## **DOCUMENTOS NEGOCIABLES**

Este tipo de documentos se refieren a aquellos que facilitan las transacciones comerciales bajo diferentes circunstancias. Pueden ser para legalizar un crédito, garantizar una transacción comercial, o llenar determinadas formas legales que funcionan dentro de la confianza pública por su amplio uso o espectro.

Destacan entre todos ellos: El cheque, el pagaré, bonos, letras de cambio, acciones, hipotecas, etc.

## *Cheque*

El cheque es un documento que sirve para trasladar dinero de un emisor a un receptor. Tiene una serie de características y la principal radica en el hecho de que es una orden de pago a la presentación en ventanilla del banco emisor. De no tener fondos el banco lo rechaza o lo protesta. Participan en su movimiento el girador y el beneficiario.

El cheque debe cumplir con las características físicas y de diseño establecidas por la junta bancaria, su emisión se encuentra regulada por la ley de cheques y bajo el control de la superintendencia de Bancos como ente regulador.

## *Letra de cambio*

Es un documento que permite respaldar una deuda o un crédito y donde el acreedor otorga al deudor un determinado tiempo para que honre la deuda adquirida. Habitualmente sobre las letras de cambio rige un porcentaje de interés a negociar de acuerdo a las partes intervinientes.

# *Pagaré*

También de denominado promesa de pago escrita. En él se especifica el beneficiario del documento que tiene derecho a reclamar su cumplimiento al plazo que se hubiere especificado, incluido los intereses que causaren la deuda u obligación a redimir.

# **LA CUENTA CONTABLE Y SUS CLASES**

Cuenta es la unidad más pequeña en la que se resume un hecho contable, económico o comercial. También se le llama representación de las unidades monetarias debidamente valoradas, representando en las empresas o instituciones el andamiaje financiero con el que se estructuran las cuentas de activo, de pasivo y de patrimonio. Gráficamente la cuenta se representa con una T mayúscula. En la parte superior se registra el nombre de la cuenta, en el lado izquierdo los valores del debe y en el lado derecho, los valores del haber. El saldo será consecuencia de restar los valores registrados en él debe y el haber. Sera saldo deudor cuando el debe resulta mayor que el haber y será saldo acreedor cuando el haber resulta mayor que él debe. Si los dos valores resultan iguales, entonces se dice que el valor es nulo.

Se llaman cuentas de gestión a aquellas que aparecen en la cuenta de pérdidas y ganancias y que por ende reflejan los ingresos y gastos.

## **CLASES DE CUENTAS**

Se reconocen varios tipos de cuentas. A continuación se revisa cada una de ellas.

## **CUENTAS DE ACTIVO Y SUS CARACTERÍSTICAS.**

Activo es todo lo que tiene la empresa y a lo que tiene derecho. Los bienes de una empresa pueden tener valor de cambio y valor de uso. Tienen **valor de cambio** cuando rige la alternativa de, a ese bien, poderlo:

- Canjear por otro activo o por dinero.
- Emplear para cesar una obligación.
- Entregar a los dueños de la empresa o a una entidad especifica.

Se dice que los activos tienen **valor de uso**, cuando la empresa está en condiciones de utilizarlo para desarrollar actividades productivas y que generen ingresos.

Las cuentas de activos se clasifican en: Activo circulante, Activo fijo o Activo no circulante y Activo diferido o Cargo diferido. Quedando claro, como se menciona en un inicio, que las cuentas activas representan los bienes y derechos que pertenecen a la empresa.

### **CUENTAS REALES O DE BALANCE**

Las cuentas, pertenecientes a este grupo, no se cierran al finalizar los períodos económicos. Constituyen parte fundamental del balance general. Al cierre del ejercicio económico, el saldo que en ellas existiere es registrado como saldo inicial del período que se va iniciar. Corresponden a este grupo: caja, bancos, inventario de mercaderías, etc.

## **CUENTAS DE RESULTADOS O TEMPORALES**

Pertenecen a este rubro, las cuentas de: ventas, costo de ventas, compras, utilidad bruta, descuentos en ventas, etc. Difieren de las anteriores porque a todas ellas se las cierra cuando el ejercicio económico ha finalizado. Los valores finales que corresponderán a utilidades o pérdidas del ejercicio, se sumarán o restarán, al patrimonio de la empresa, dependiendo del caso.

## **CUENTAS MIXTAS**

Constituyen este grupo de cuentas aquellas que se las conoce como diferidas. Todo valor cancelado por anticipado y que diera origen a un derecho que se deba devengar, en el transcurso de los siguientes ejercicios económicos, pasa a engrosar este grupo. Cuentas como arriendos, seguros, comisiones, etc., pagados por anticipado, son cuentas diferidas y se mantendrán así hasta que se cumpla la razón de uso para la cual fueron creadas, momento en el que pasarán a ser cuentas de gasto del período y se restarán a las utilidades del ejercicio.

# **CLASIFICACIÓN GENERAL DE LAS CUENTAS**

De entre las diferentes formas de clasificar las cuentas se hará mención:

a) POR SU NATURALEZA:

*Cuentas personales*: Estas cuentas representan a personas naturales o jurídicas. Ejemplo de las mismas son: cuentas y documentos por pagar, proveedores, cuentas y documentos por cobrar, etc.

*Cuentas impersonales*: Como su nombre lo indica, no representan personas, sino que representan bienes, objetos,

derechos, cosas, etc.; es el caso de los vehículos, edificios, etc.

b) POR EL GRUPO EN EL QUE ESTÁN CLASIFICADAS Dentro de este grupo se pueden citar:

- Cuentas de activo
- Cuentas de pasivo
- Cuentas de patrimonio
- Cuentas de ingresos
- Cuentas de costos
- Cuentas de gastos
- Cuentas de orden

## c) POR LOS ESTADOS FINANCIEROS

*Cuentas de situación*: Estas cuentas son aquellas que permiten exhibir el estado financiero de la empresa y que por ende dan forma al estado del mismo nombre. Ingresan en este rubro todas las cuentas de activo, pasivo y patrimonio.

*Cuentas de resultado*: Las cuentas de resultados son todas aquellas que al final de un ejercicio económico o corte auditado, demuestran cual es la situación económica de la empresa.

d) POR EL SALDO

*Cuentas deudoras*: Cuando los débitos de las cuentas son superiores a la suma de los créditos se establece que son cuentas deudoras. Ejemplo: bancos, caja, inventario de mercaderías.

*Cuentas acreedoras*: Se establece que una cuando es acreedora, cuando la suma de los registros de los créditos supera a la suma de los débitos. Ejemplo clásico de estas cuentas resultan ser las cuentas de: ventas, el capital, cuentas por pagar, etc.

Son aquellas en las que las sumas de sus créditos es mayor a la de sus débitos. Ejemplo: CAPITAL, VENTAS.

# **LAS CUENTAS SEGÚN EL GRUPO AL QUE PERTENECEN. CUENTAS DE ACTIVO**

El activo, como ya quedo registrado, es todo lo que tiene una empresa y a lo que tiene derecho. Lo constituyen los bienes tangibles e intangibles, pertenezcan estos a una persona natural o persona jurídica y que busquen como finalidad la obtención de beneficios económicos a través de una actividad industrial, comercial, de servicios, mandato, etc.

Los respectivos planes de cuentas mantienen una clasificación establecida de activos y la misma permite enmarcar a todos y cada uno de ellos en base a sus características físicas, tangibilidad, valor monetario, naturaleza, finalidad, etc.

Para valorar los activos se procede a hacerlo de acuerdo al valor histórico, el de libros o el de la transacción. Lo anterior no obsta para que, a medida que los activos permanecen produciendo o inactivos, presenten cierta dificultad para registrar su valor en los libros. El ajuste de los valores en libros se lo hace en términos monetarios, al final de cada periodo contable, en base de la tabla que el fisco autoriza y el los porcentajes que estipula para objeto de depreciación, amortización, previsión, etc. Los activos, en el estado de situación financiera, se jerarquizan en base a la liquidez de sus rubros, así tenemos: activo corriente, activo fijo, activo diferido y otros activos.

## **CUENTAS DE PASIVO**

Toda cuenta de pasivo, de una empresa, representa una obligación hacia terceros, sean éstos personas naturales o jurídicas. Estas obligaciones deberán, al término del plazo negociado o concedido, ser honradas o canceladas. Este tipo de cuentas se producen como fruto del financiamiento que reciben las empresas para el giro normal de los negocios. Para los estados financieros y su presentación, los pasivos se clasifican en orden a la exigibilidad y se señalan así: pasivo corriente (corto plazo), pasivo a largo plazo, pasivo diferido y otros pasivos.

Para la presentación de los pasivos en el Estado de Situación Financiera, se jerarquizan de conformidad al grado de exigibilidad en cada uno de los siguientes rubros: Pasivo corriente o a Corto Plazo, Pasivo a Largo Plazo, Pasivo Diferido y Otros Pasivos.

### **CUENTAS DE PATRIMONIO**

Se considera patrimonio neto al resultado de deducir del total de los activos, la suma de pasivos que tiene la empresa. En ese valor se incluyen las aportaciones que los socios financiaron, por cuenta de capital, para la constitución de la empresa. Se suman también en el patrimonio neto aquellos valores que se generen como resultados acumulados del diferente ejercicio económicos. Denominase, también, al patrimonio como capital contable.

Cualquier obligación contraída con terceros, ajenos al negocio, recibe el carácter de preferencial sobre el rubro del patrimonio. En caso de liquidación, los accionistas de una empresa tendrán derecho al sobrante que quedare luego de liquidar las obligaciones mencionadas.

Todas aquellas cuentas que se encuentran después del capital social y que se constituyen como reservas contingentes para cualquier eventualidad se enuncian después del capital. Posteriormente se incluyen las utilidades no distribuidas de ejercicios anteriores y las utilidades.

# **CUENTAS DE GASTOS, COSTOS E INGRESOS**

# **CUENTAS DE GASTOS**

Los gastos representan usos, consumos, extinción que son realizados necesariamente para desarrollar las operaciones y el giro normal de la actividad de la empresa. Ejemplo de lo mencionado es el pago de los estipendios al sector administrativo, al departamento de operaciones, de ventas, de transporte, servicios, etc.

Cuando los gastos no tienen relación con la actividad exclusiva de la empresa se denominan gastos no operativos; un caso singular representa el agasajo que se puede dar al personal femenino por el día de las madres.

# **CUENTAS DE COSTOS**

Son los valores que debe cancelar la empresa, como contrapartida ineludible, para lograr un ingreso operativo. La forma de recuperar estos costos se produce a través de la acción de ventas de bienes o servicios. Toda mercadería
comercializada tiene un costo de producción o de venta, que debe deducirse del valor total de la venta.

#### **CUENTAS DE INGRESOS**

Las cuentas de ingresos constituyen o representan incrementos del patrimonio. Son consecuencia directa del desarrollo del giro de las actividades comerciales (venta de bienes o servicios) y se obtienen a partir de las ventas que luego de deducir los costos de ventas y de operación generan un valor positivo o utilidad. Normalmente los ingresos se reflejan en aumentos de los activos y disminución del valor de los pasivos. De ningún modo deben confundirse las cuentas de ingresos con aquellas aportaciones de capital que los accionistas pueden realizar cuando deciden comprar nuevas acciones.

### **CUENTAS DE ORDEN**

Denomínense cuentas de orden a aquellas que no afectan, en ningún momento, a la situación financiera y económica de la empresa y que se mantienen registradas al pie del balance de situación para conocer el giro que pueden tener estos valores o mercaderías consignadas por terceros, a la empresa, y que tangencialmente podrían generar comisiones o ingresos a la venta y entrega de los mismos.

#### **PLAN DE CUENTAS**

El plan de cuentas es una lista pormenorizada y detallada de aquellos rubros que se integran los grandes grupos del activo, pasivo, patrimonio, ingresos y egresos de toda empresa o entidad. El plan de cuentas de una empresa u organismo gubernamental debe guardar total sindéresis entre la necesidad de registro de operaciones y lo que los organismos de control tienen estipulado para dicho fin. Esta catálogo de cuentas así dispuesto sirve para mantener un ordenamiento sistematizado y que debe ser observado por toda entidad que lleva contabilidad. Es un mecanismo de consulta que facilita la presentación de los estados financieros, la auditoria y el control.

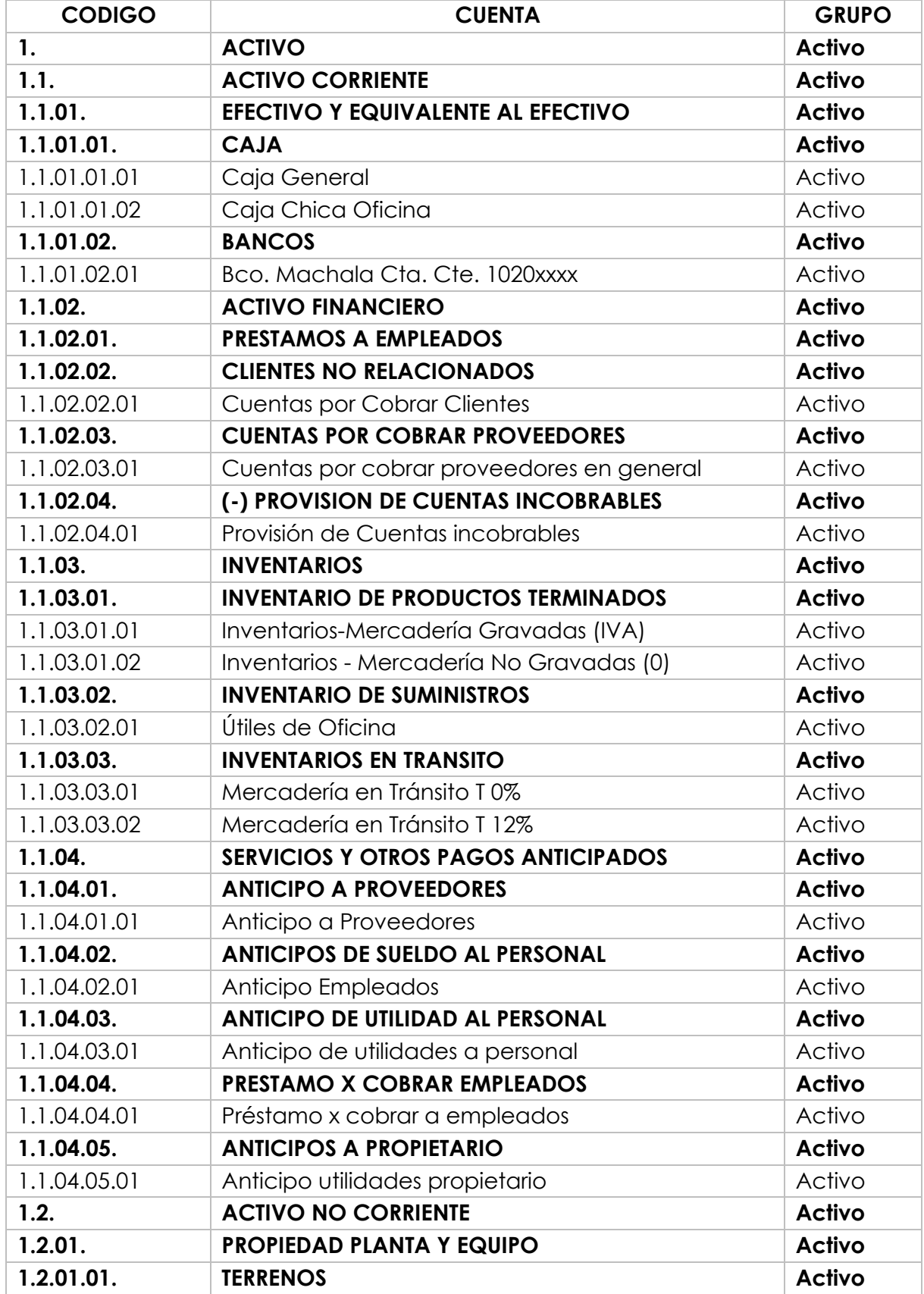

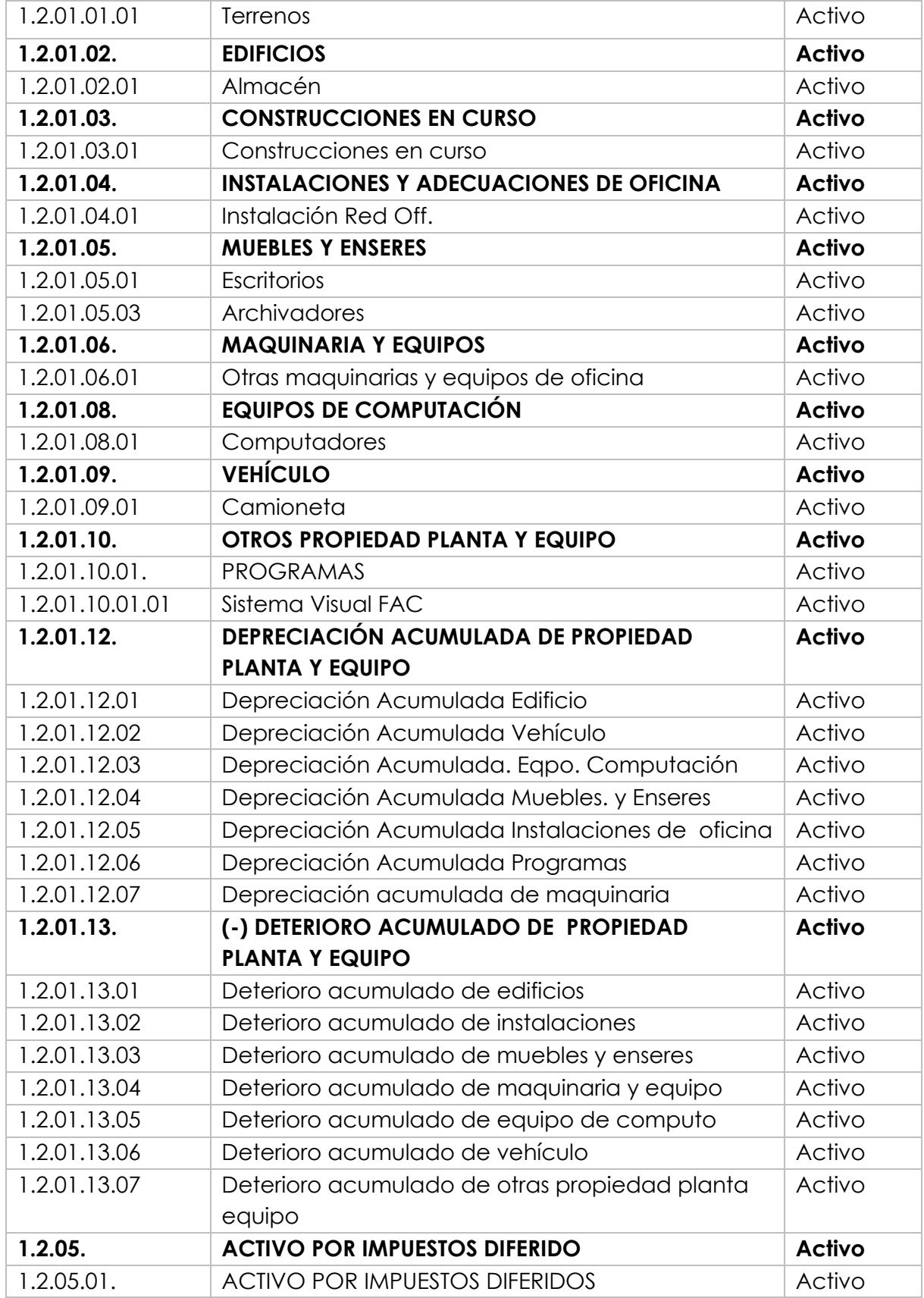

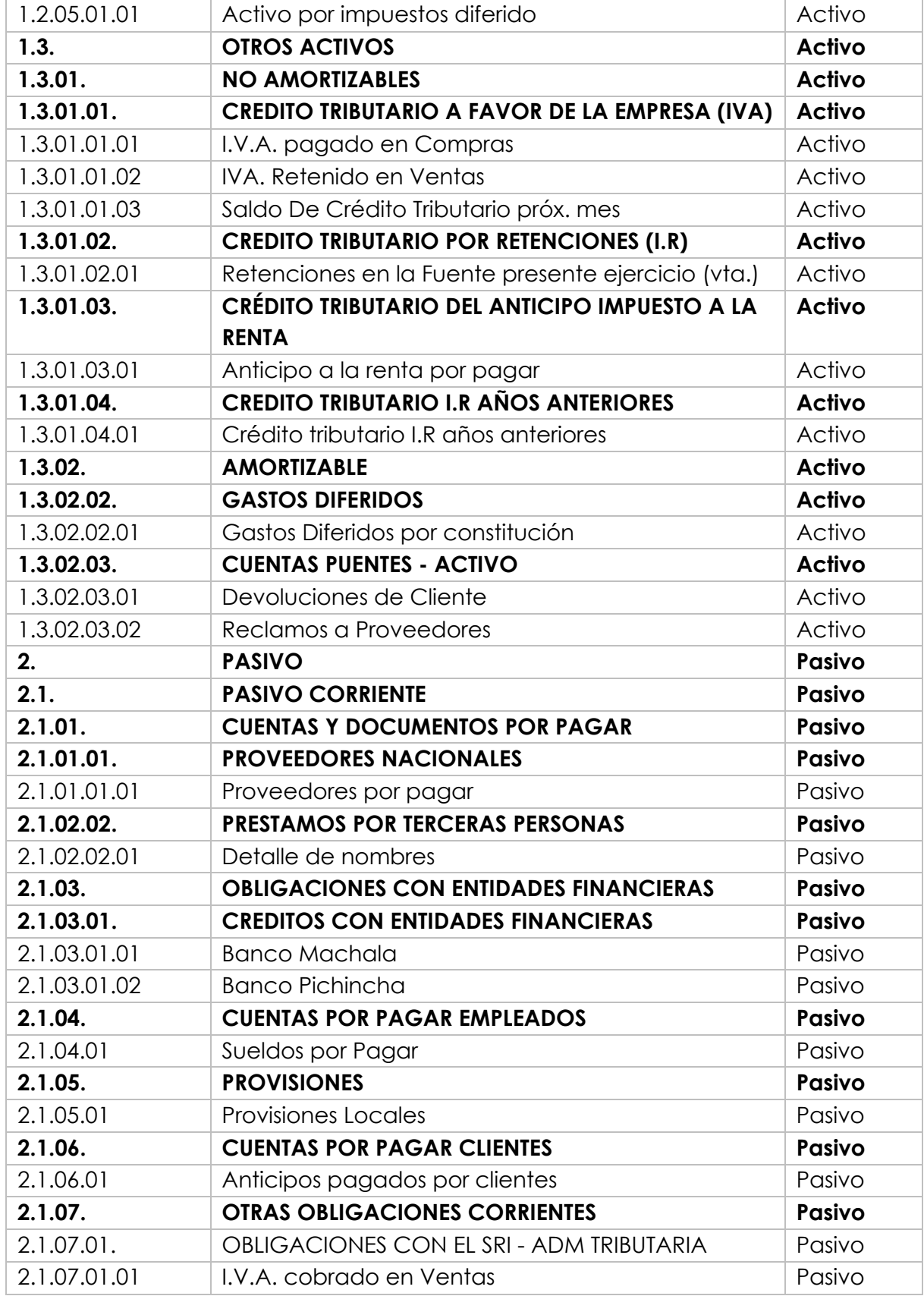

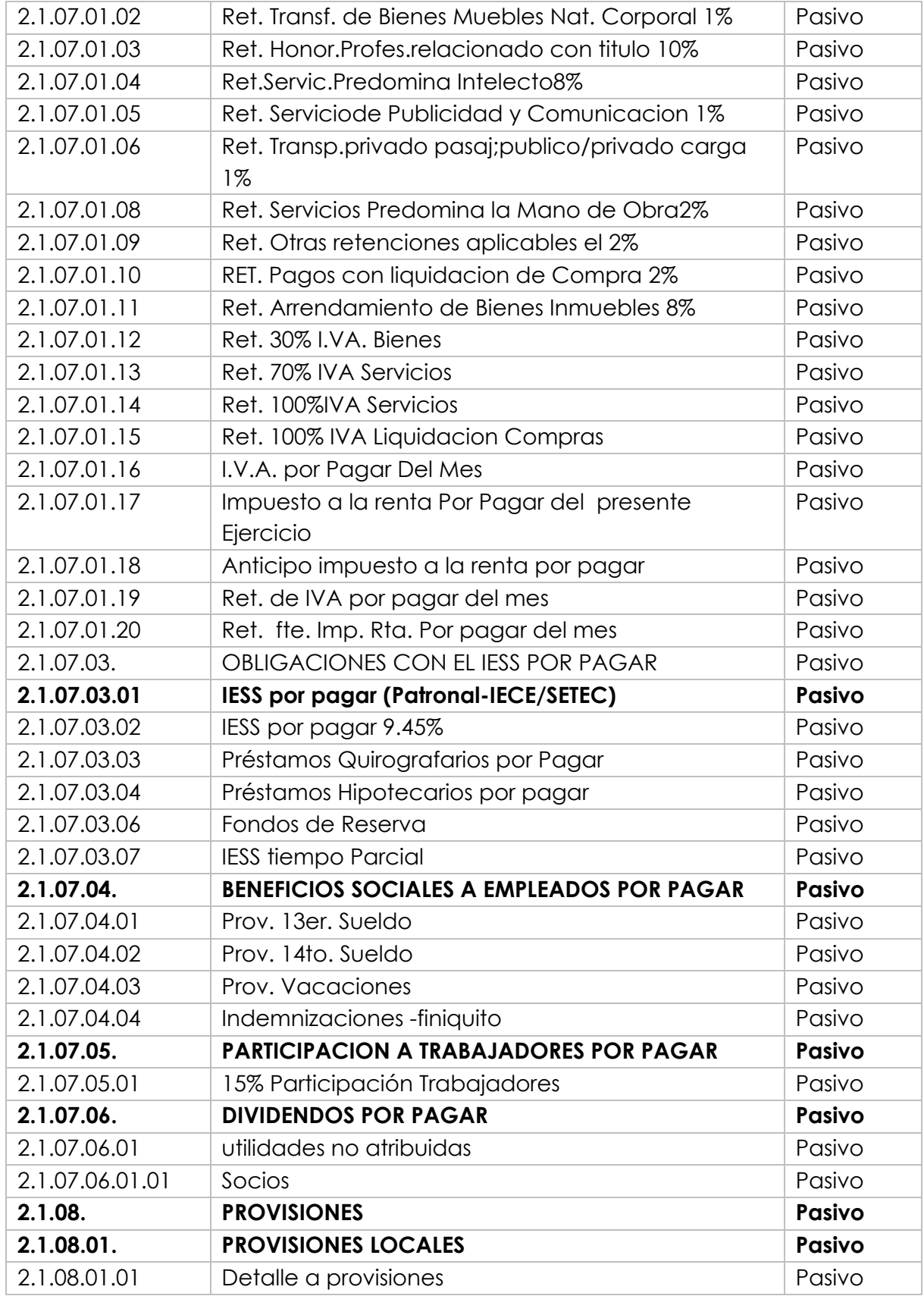

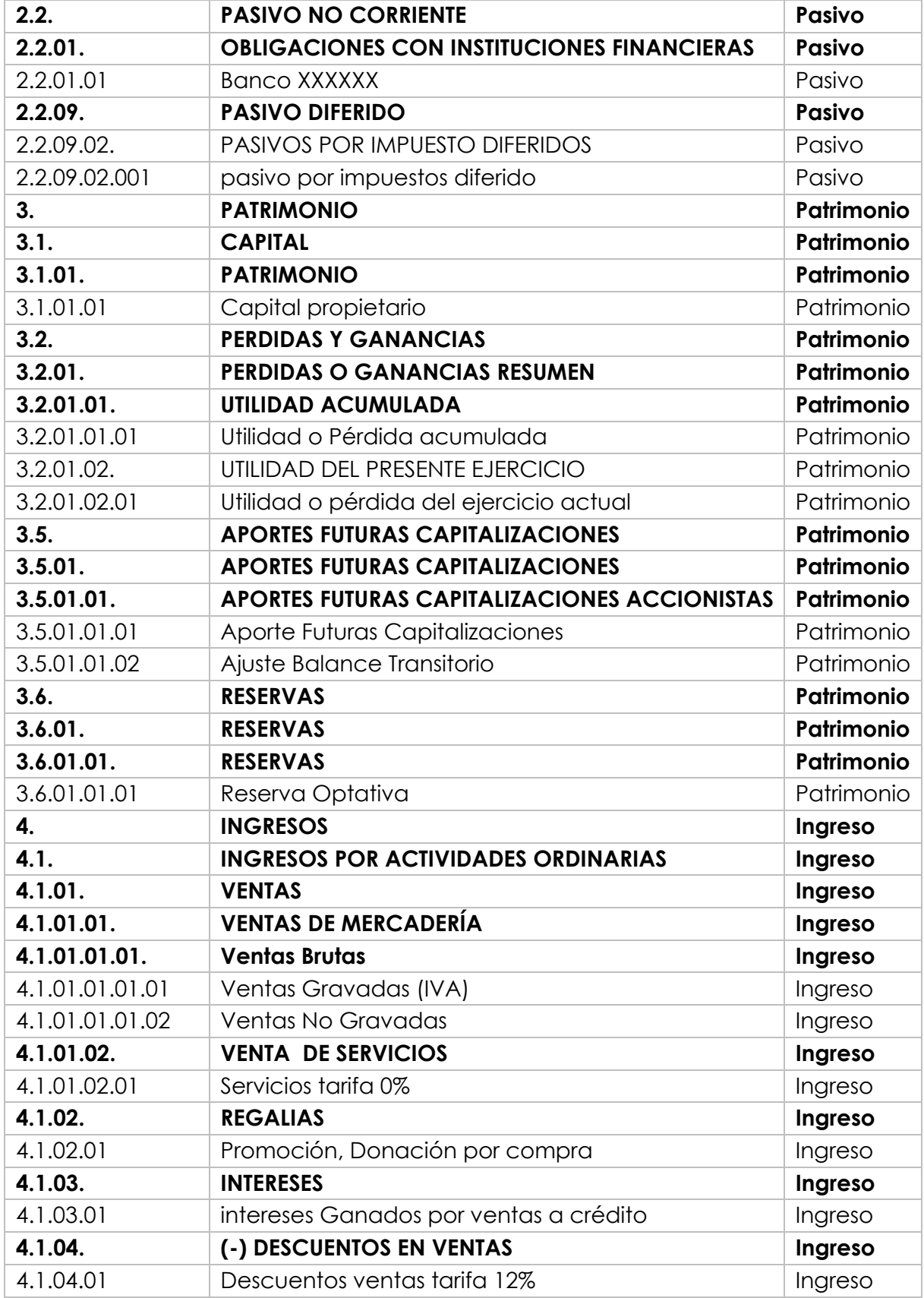

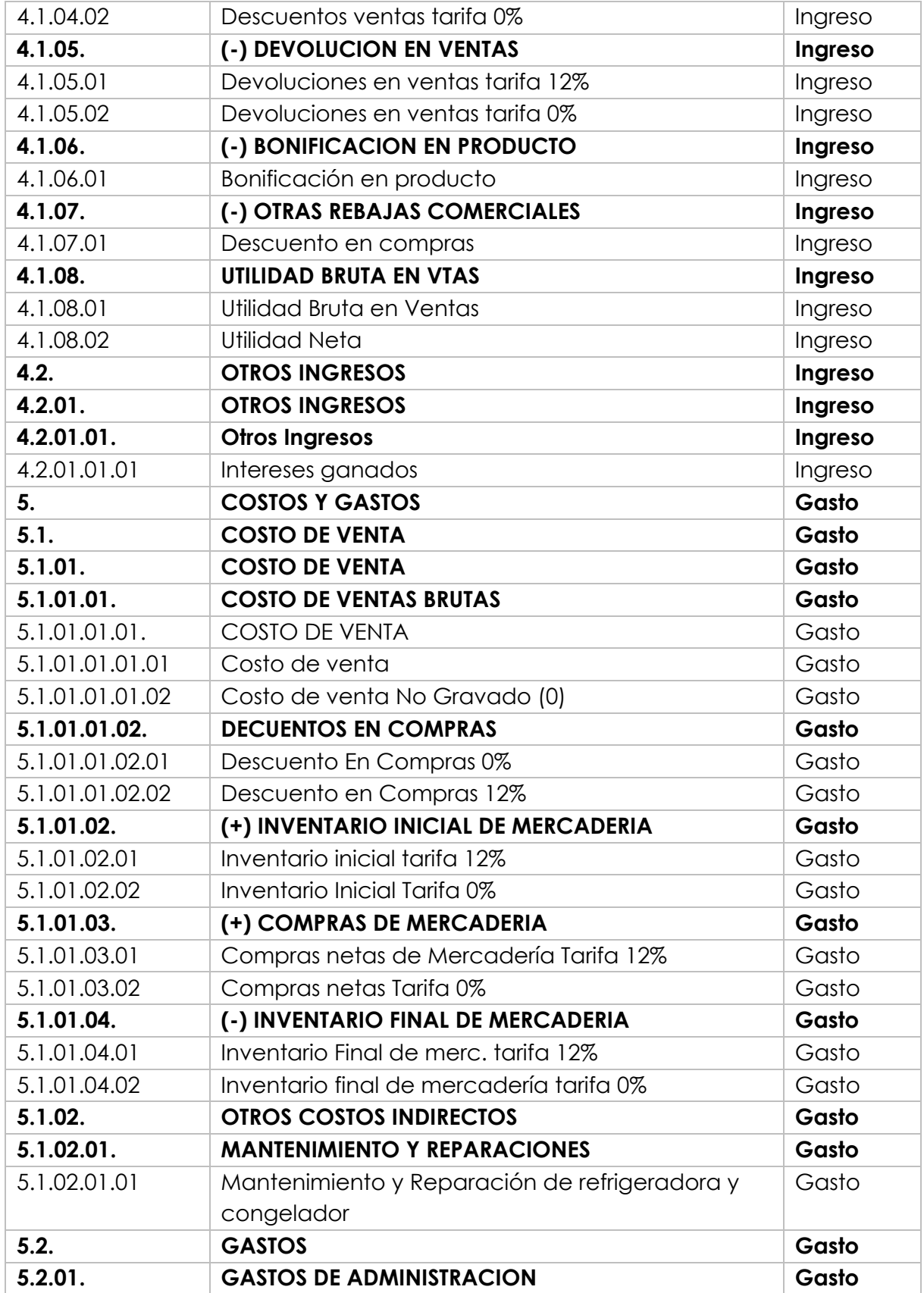

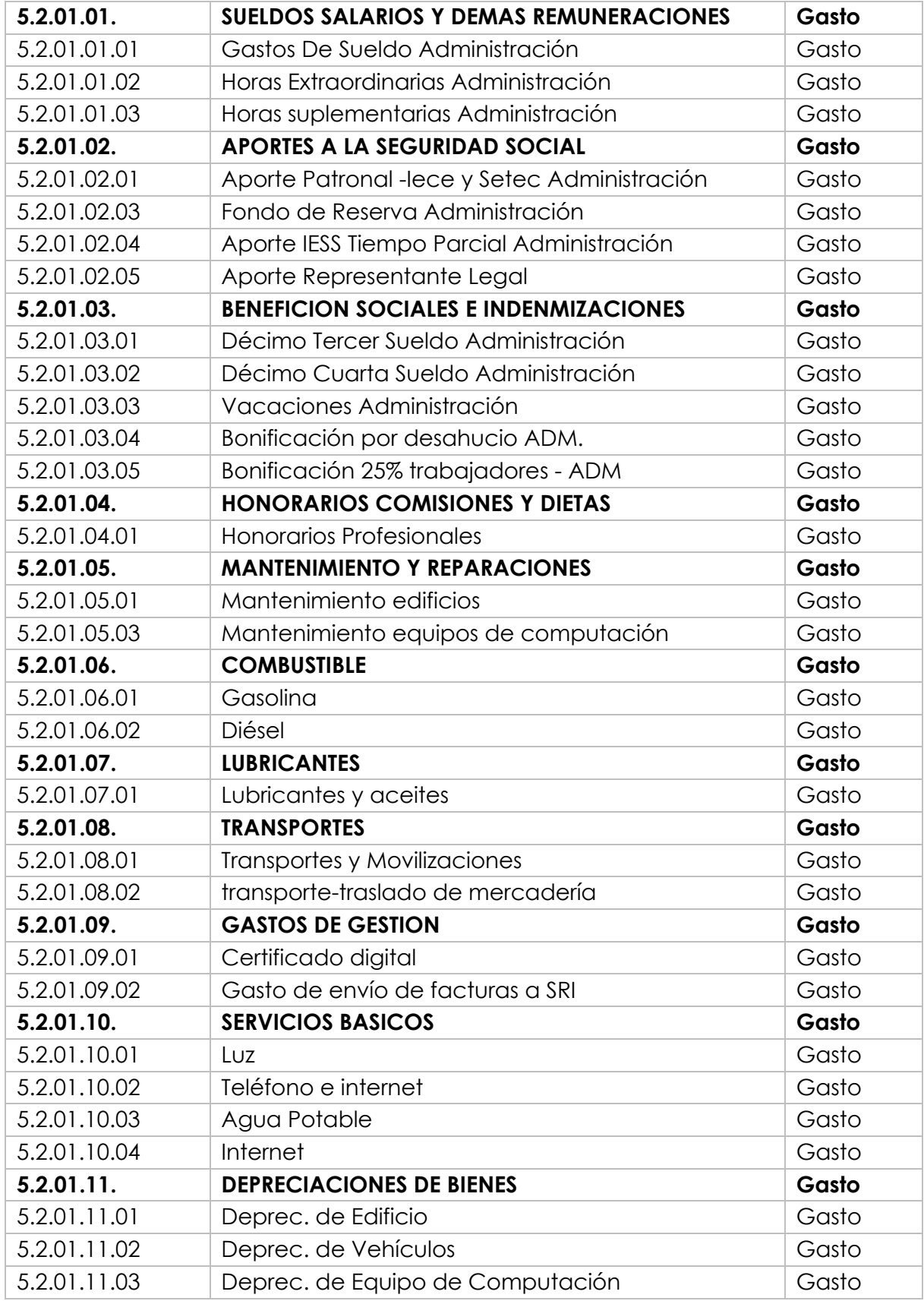

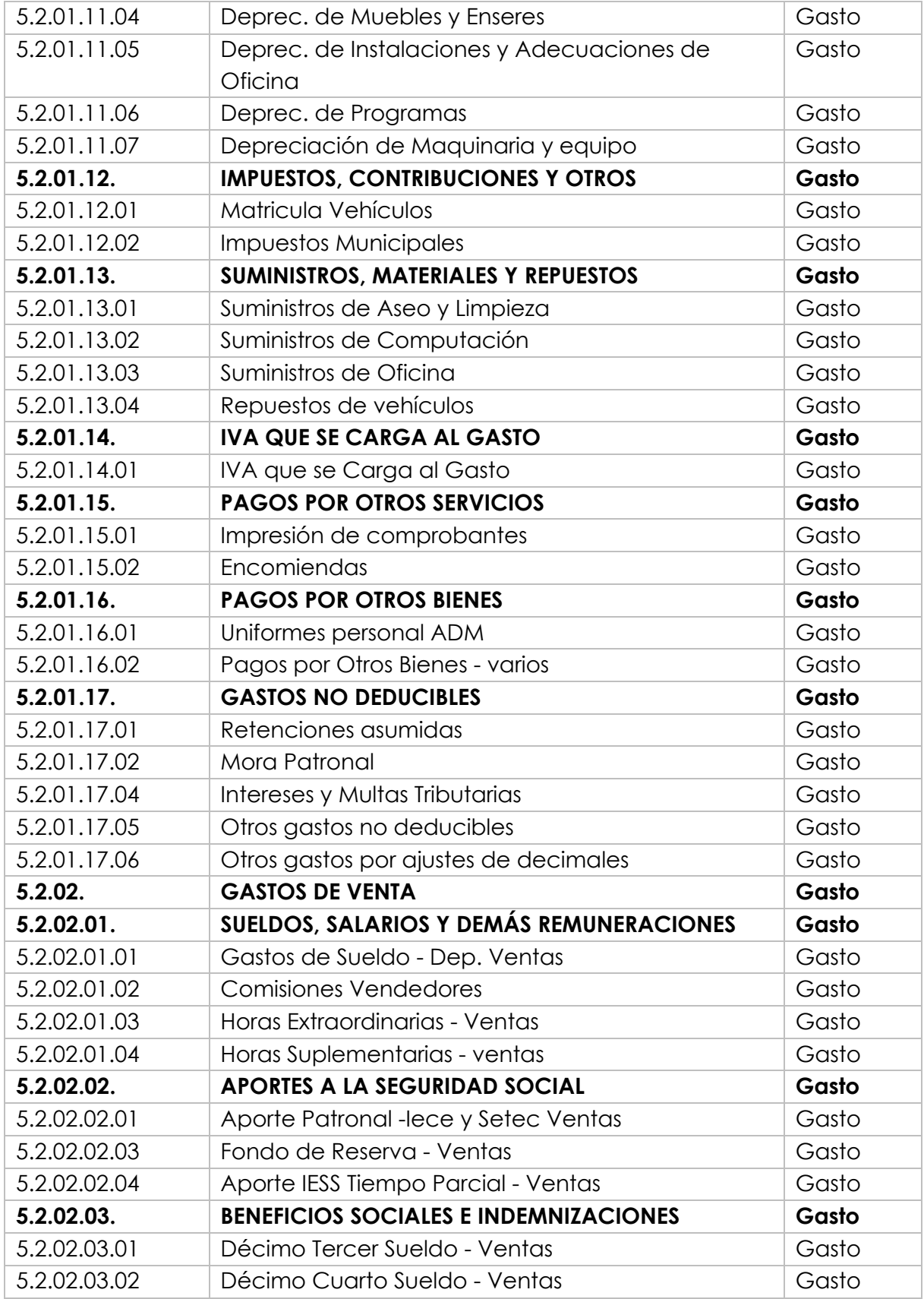

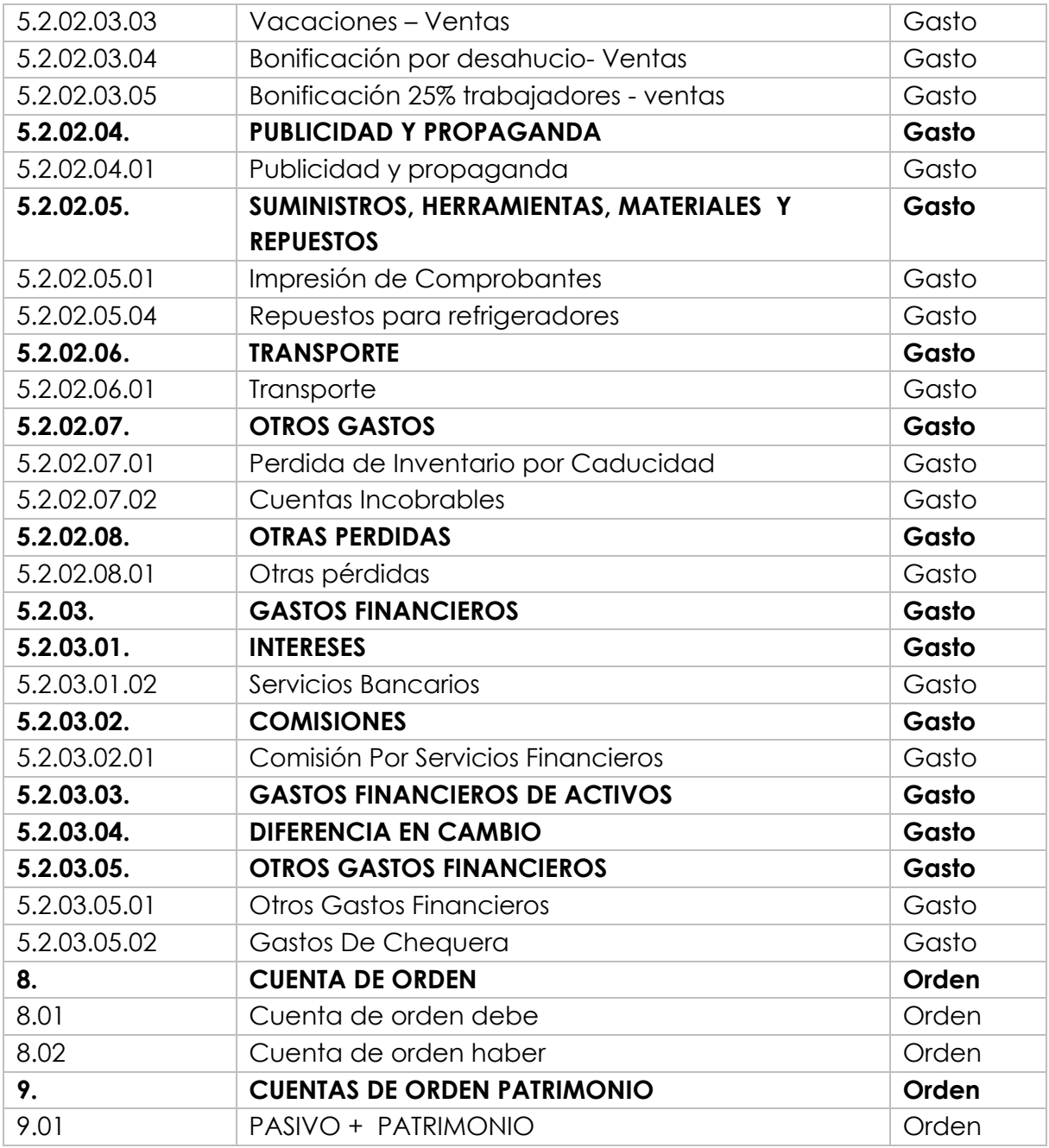

# **MIPYMES (MICRO, PEQUEÑAS Y MEDIANAS EMPRESAS) EN ECUADOR.**

La Micro, pequeña y mediana empresa es toda persona natural o jurídica que realiza una actividad de producción, comercio y/o servicio, se encuentran clasificadas según las siguientes categorías: número de trabajadores, ventas o ingresos brutos anuales, y monto o nivel de activos, como se muestra en la siguiente tabla.

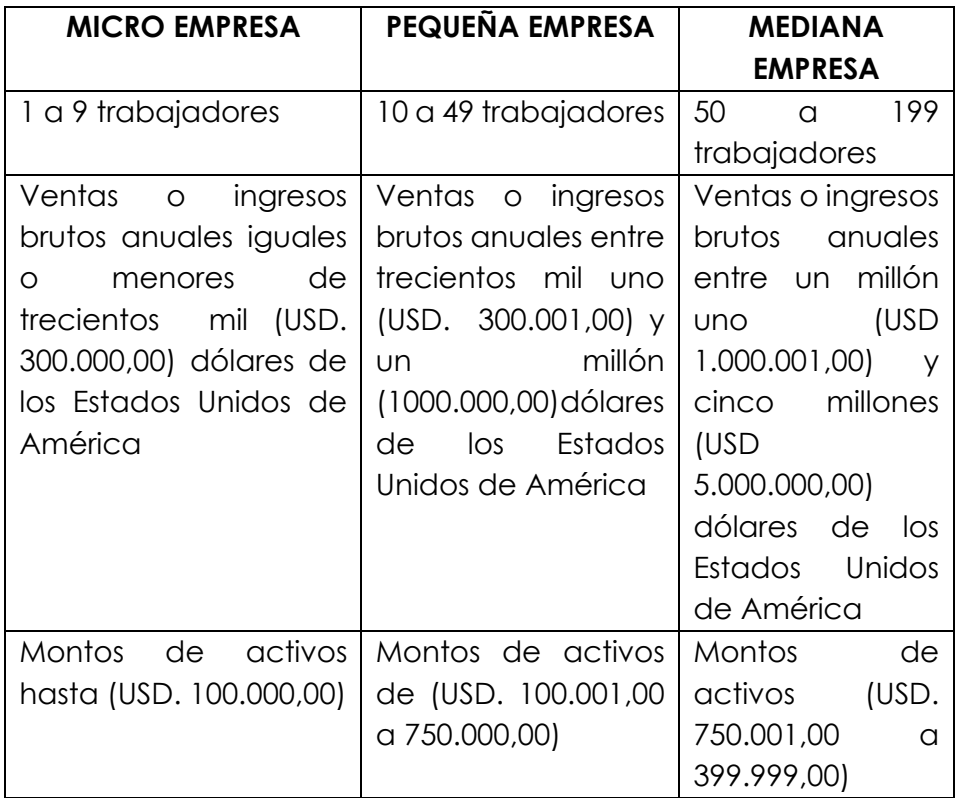

**Fuente:** Superintendencia de compañías y Reglamento a la estructura de desarrollo productivo de inversión.

Las MIPYMES o también conocidas por el acrónimo PYMES se han constituido hoy en día una de las principales fuentes generadoras de empleo y desarrollo económico, según el Censo Nacional Económico (2010), 99 de cada 100 establecimientos empresariales se encuentran dentro de esta categoría.

Las PYMES en Ecuador se encuentran enfocadas a la producción de bienes y servicios, siendo en su mayoría creadas como medio de subsistencia y de tipo familiar.

#### **CONTABILIDAD PARA MICRO EMPRESAS.**

Las micro empresas no están obligadas a llevar contabilidad puesto que no superan los montos mínimos establecidos en el artículo 37 de la Ley Orgánica del Régimen Tributario Interno. En su mayoría utilizan el Régimen Simplificado RISE para legalizar sus actividades comerciales y en otros casos el régimen general.

No obstante según lo señalado en el artículo 38 de la misma ley establece que deberán llevar un registro de ingresos y egresos para determinar su 1renta imponible (Para pagar tributos), el cual deberá contener: fecha de transacción, detalle o el concepto, número de comprobante de venta, valor de la venta y las observaciones del caso.

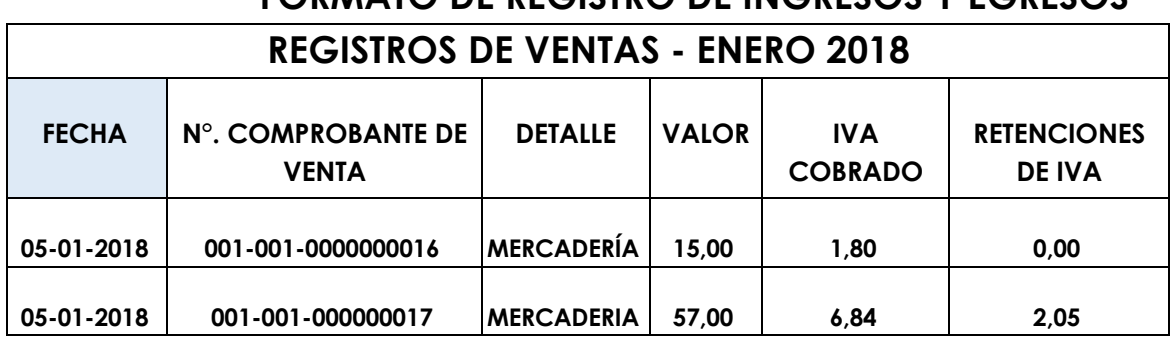

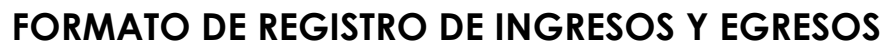

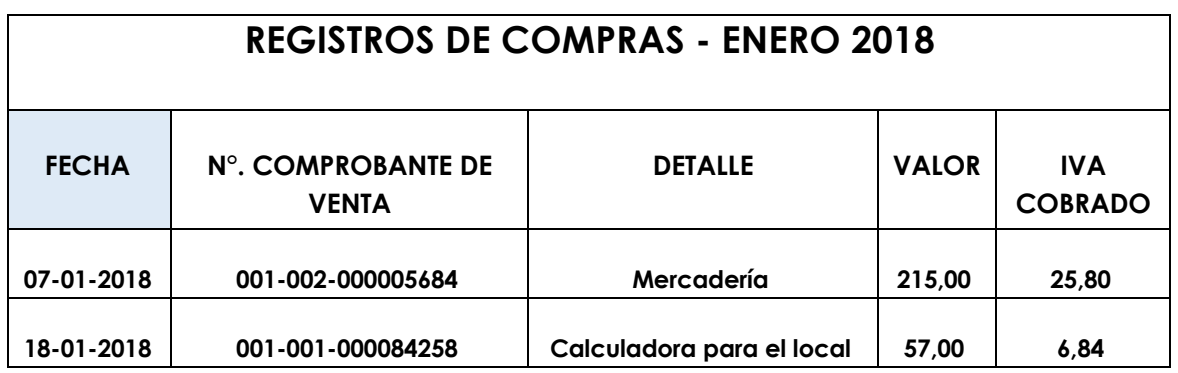

**Según el código tributario** El registro de ingresos y egresos deberá respaldarse con los comprobantes de venta debidamente autorizados por la autoridad competente (SRI), los cuales deberán conservarse por siete años de acuerdo a lo establecido en el código tributario.

Según lo establecido en el reglamento de comprobantes de venta y retención las Micro empresas o personas naturales no obligadas a llevar contabilidad inscritas en el régimen general están en la obligación de emitir comprobantes de ventas cuando sus transacciones excedan del valor US\$4,OO

 $1$  Base sobre la cual se calcula el monto a pagar impuestos.

dólares, y en transacciones de menor valor cuando el cliente lo solicite, se podrá emitir un comprobante de venta diario que resuma las ventas del día.

Las inscritas en el régimen simplificado RISE deberán emitir notas de venta en transacciones superiores a USD. \$12,00, de igual manera se podrá emitir un solo comprobante de venta diario por aquellas ventas inferiores a USD. 12,00 en las que el consumidor no requiera la nota de venta cuyo original y copia conservarán en su poder.

# **CONTABILIDAD PARA PYMES (PEQUEÑAS Y MEDIANAS EMPRESAS)**

Considerando la categoría del monto de ingresos las pequeñas y medianas empresas están obligadas a llevar contabilidad como establece el Artículo 37 de la LORTI (Ley Orgánica del régimen tributario Interno, bajo la responsabilidad y con la firma de un contador legalmente autorizado, sus registros contables deben estar sustentados con documentos de respaldo los cuales deberán conservarse por un lapso mínimo de siete años como lo determina el Código Tributario.

La contabilidad se llevará por el sistema de partida doble, en idioma castellano y en dólares de los Estados Unidos de América.

Deben preparar y presentar estados financieros de acuerdo a los principios de marco normativo exigido por el organismo de control y además servirán de base para la elaboración de las declaraciones de obligaciones tributarias.

Obligatoriamente deberán emitir y entregar comprobantes de ventas autorizados en todas las transferencias de bienes y/o prestación de servicio independientemente de su monto, condiciones de pago, no se encuentren sujetas a tributos, sean grabadas tarifa cero de IVA O sean realizadas a título gratuito.

# **REGISTROS CONTABLES TEÓRICO PRÁCTICO. REGISTROS CONTABLES**

Dentro de los procesos contables, manuales o automatizados debe procederse al registro de las operaciones realizadas en formar cronología y sistemática. Lo anterior implica que debe hacérselo en orden en el que van generándose y obedeciendo a un sistema preestablecido dentro los manuales de control interno y auditoría de la entidad. Se crean cuantos registros fueren necesarios de acuerdo a las necesidades que se presentaren; en ellos se anotan los incrementos y decrementos que van dándose en las cuentas individuales, que a su vez se encuentran registradas en las cuentas del Mayor. En mérito a la práctica se estilan los siguientes registros contables:

- Libro Diario
- Libro Mayor
- Balance de comprobación.

El procedimiento o la ruta que siguen las transacciones es:

*1. Recepción y análisis de los comprobantes de la operación***.** Se analizan valores de las cuentas implicadas en la transacción, su variación y el lugar dónde debe registrarse dicha variación.

*2. Registro de la transacción mediante los asientos de diario.* Los sistemas informáticos utilizan aplicaciones predeterminadas en los programas contables, de acuerdo a los requisitos de contabilidad generalmente aceptados, y proceden en forma automática a registrar todos y cada uno de los asientos contables que están implicados en la venta y a disminuir o incrementar en los respectivos inventarios o archivos de cada cuenta.

*3. Registro en el libro mayor.* Cuando queda registrado el asiento contable, el mismo programa contable, antes referido, procede a traspasar los datos del mismo a las diferentes cuentas contables. Dicho traspaso se produce automáticamente y a continuación del registro en el diario y por ende disminuye o incrementa en los respectivos saldos de las cuentas afectadas en el asiento los valores que corresponden.

**Como ejemplo genérico** explicaremos el proceso contable de COMERCIAL ENCALADA una PYME categorizada como mediana empresa, dedicada al comercio de productos de consumo masivo.

Cuenta con departamento de ventas y administrativo, en la cual laboran 6 empleados: 3 vendedores, 1 cajero, 1 bodeguero, 1 administrador, un auxiliar contable y 1 contador.

EL SR……. Cuenta con dinero por el monto de 120.000 y su familia lo apoya para empezar un negocio comercial de compra y venta de productos de primera necesidad. Además ha investigado en el sector bancario las instituciones de confianza para trabajar en su negocio. El Sr…..ha considerado realizar las siguientes actividades para iniciar su negocio.

- 1. Apertura de Ruc, con este documento usted se presenta en cualquier imprenta autorizada por el SRI para que le impriman sus facturas.
- 2. Patente Municipal.
- 3. Permiso del cuerpo de bomberos

# **ESTADO DE SITUACIÓN INICIAL ASIENTO CONTABLE.**

El registro cronológico y sistemático de las transacciones comerciales de una empresa siempre se realiza bajo el principio universal de la partida doble y de acuerdo a lo que determinan los principios de contabilidad generalmente aceptados.

Todo asiento contable contiene:

- Fecha.
- Cuenta o cuentas deudoras y el valor afectado.
- Cuenta o cuentas acreedoras y el valor afectado.
- Descripción de la razón del asiento contable y el número del comprobante que generó la "jornalización". Los asientos contables se clasifican en:
- Asientos Simples.- Siempre presentan una cuenta deudora y una cuenta acreedora.
- Asientos Compuestos.- Son aquellos que presentan dos o más cuentas deudoras y dos o más cuentas acreedoras.
- Asientos Mixtos.- Están constituidos por una cuenta deudora y dos o más cuentas acreedoras y/o viceversa. En términos de ejemplo, a continuación, se presenta un diseño simple del libro diario.

# **COMERCIAL ENCALADA LIBRO DIARIO**

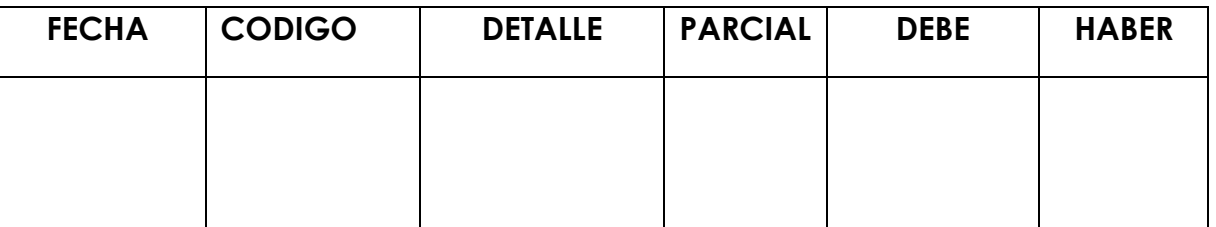

A continuación algunos ejemplos de registros contables de transacciones efectuadas:

### **Transacción por concepto de servicios básicos.**

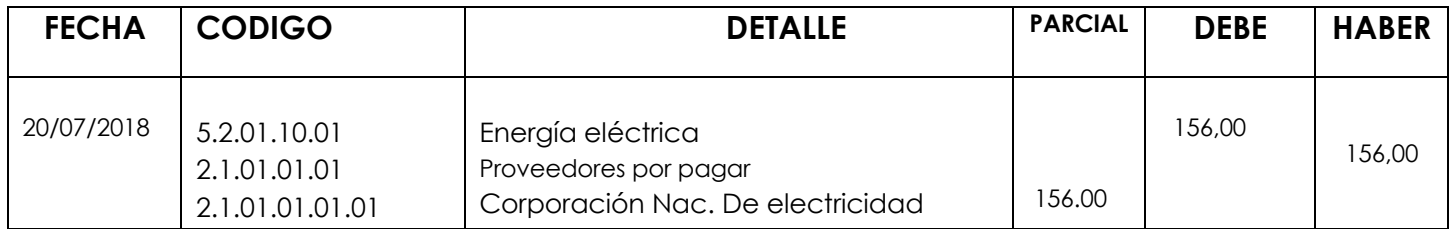

#### **Transacción de desembolso o pago.**

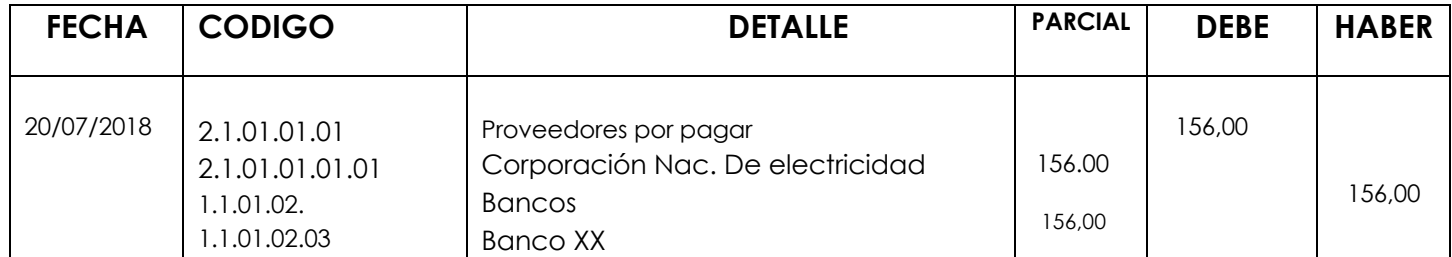

### **Transacción por concepto de Pagos de sueldos y salarios.**

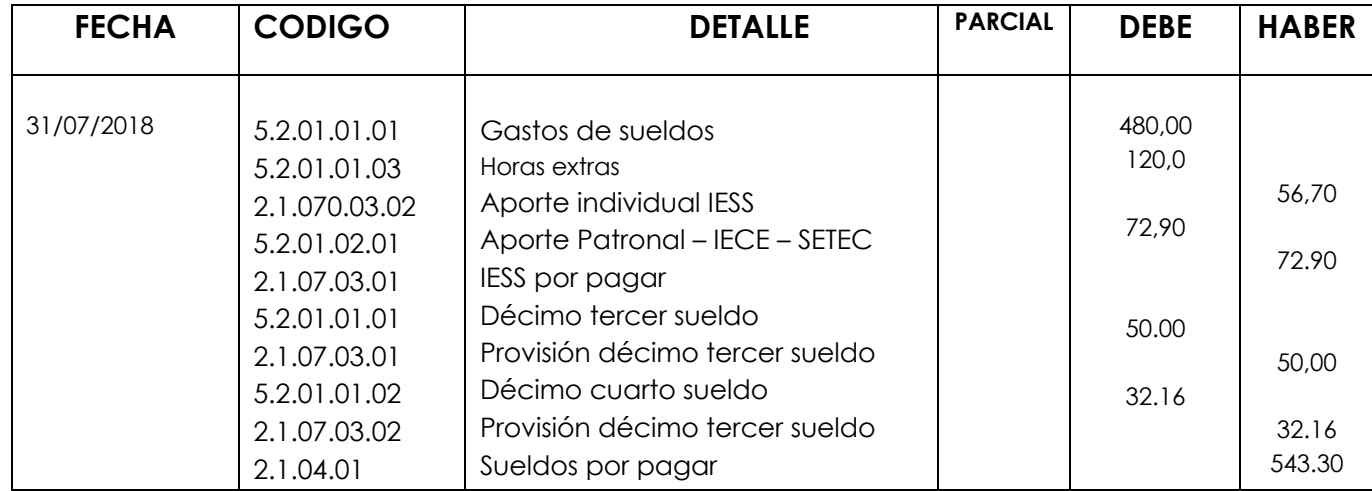

#### **Transacción de desembolso o pago.**

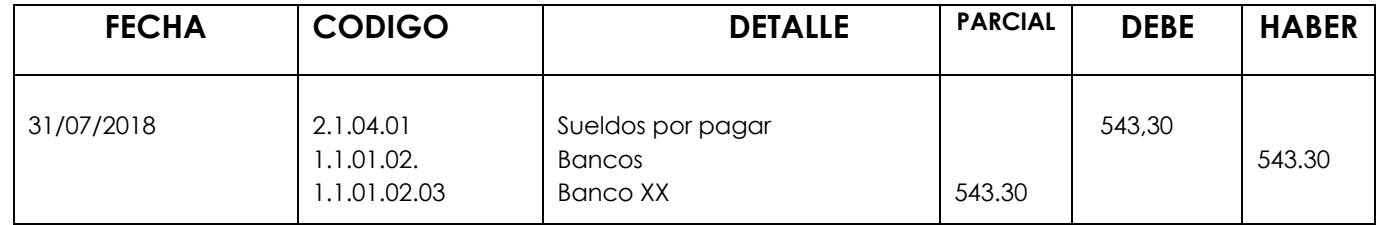

#### **Transacción por pago de planillas al IESS (Seguro social)**

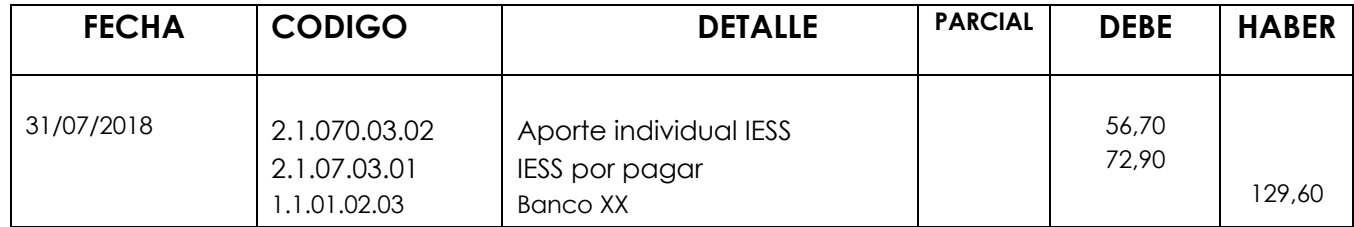

#### **LIBRO MAYOR**

En este libro o registro se hacen constar, con el mismo valor y razón, los débitos y los créditos que se producen en cada una de las cuentas que afectaron al libro diario. Deberá siempre hacerse constar que numero de asiento contable generó su registro.

Por razones didácticas, la mayorización se grafica mediante la "T" contable (diseño informal).

#### **COMERCIAL ENCALADA**

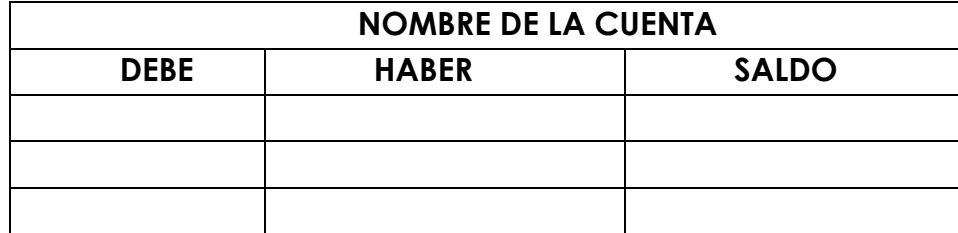

Básicamente se estilan dos tipos de libros mayores:

• Libro Mayor Principal.- Para registrar las cuentas globales o generales; ejemplo: Beneficios sociales a empleados por pagar

• Libro Mayor Auxiliar.- Para registrar las subcuentas que involucran la composición de la cuenta general; ejemplo: Décimo tercer sueldo por pagar, décimo cuarto sueldo.

A continuación se presenta un diseño, de libro mayor, generalmente aceptado.

# **COMERCIAL ENCALADA MAYOR GENERAL Y/O AUXILIAR CUENTA:**

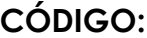

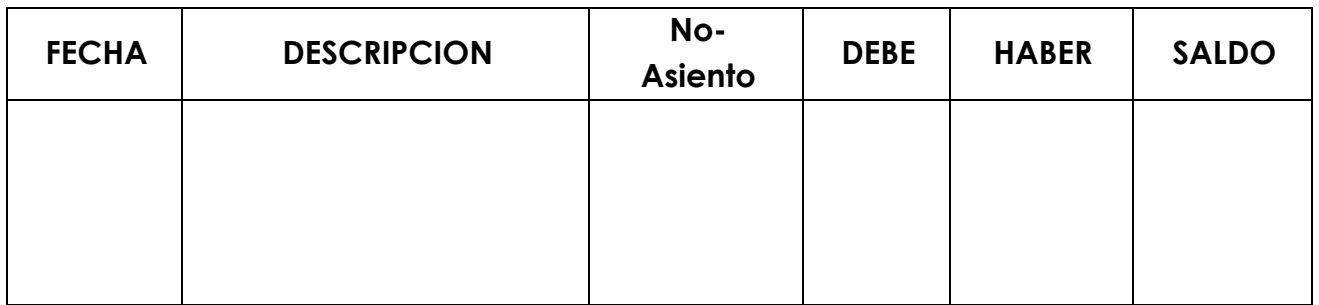

### **BALANCE DE COMPROBACIÓN**

Balance significa equilibrio. De hecho cuando se habla de balances se habla de resúmenes de débitos y créditos. El balance de comprobación se obtiene al final de un corte o de un ejercicio contable. Se lo denomina también de sumas y saldos y sirven para comprobar las sumas deudoras y acreedoras de las cuentas que se han usado durante el período a comprobar. Este balance suele presentar, también, sumas y saldos acumulados de períodos contables anteriores. El objetivo fundamental de este balance es comprobar que los saldos de la columna del debe se equiparan en términos igualitarios a la suma de la columna de saldos del haber.

# **Diseño del balance de comprobación COMERCIAL ENCALADA BALANCE DE COMPROBACIÓN Período 01/01/14 a 31/05/14**

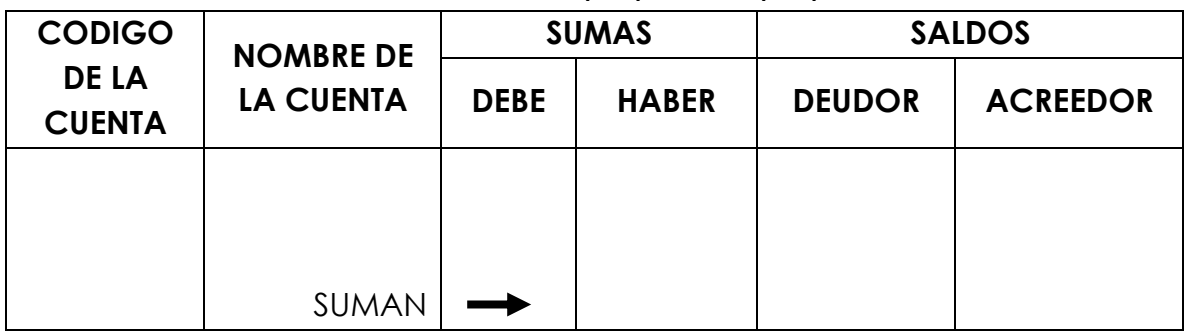

#### **. AJUSTES CONTABLES**

Todo proceso contable, sea manual, computarizado o electrónico, existen fallas o errores, omisiones, uso inadecuado, desactualizaciones, depreciaciones, amortizaciones, previsiones, consumo, etc. Por cuyo motivo los procedimientos de la técnica contable han establecido los denominados "ajustes contables" o también denominadas "regularizaciones". Este tipo de ajustes permiten depurar en forma apropiada y sistemáticamente las cuentas que deben ser regularizadas para que los saldos que aparezcan en las mismas reflejen fehacientemente lo acontecido en el transcurso del período contable de la empresa.

### **CAUSAS Y EFECTOS DE SALDOS INDEBIDOS USO INDEBIDO**

Suele ocurrir que por abuso, negligencia, o exceso de confianza se presentan desfases entre los valores de los saldos contables y la realidad del inventario físico de mercaderías,

de dinero de caja (uso abusivo del dinero en el sistema "carrusel"), etc.

### **OMISIÓN**

Una de las razones habituales por las cuales las operaciones contables se pueden ver afectadas radica en el "olvido" en el que puede haber incurrido la persona encargada de digitar o registrar alguna transacción o parte de ella.

### **ERRORES**

Los errores suelen darse por haber interpretado mal la razón de la aplicación de una cuenta, sea por su naturaleza o destino. Lo anterior origina que más de una cuenta se vea afectada y termine, al final de un periodo, saldos que no corresponden a la realidad de las operaciones efectuadas.

### **DESACTUALIZACIÓN**

La desactualización suele producirse cuando existen valores que no pudieron ser liquidados a su debido tiempo conforme determinaba el período en el que debía suceder dicha liquidación de acuerdo con los términos legales o fiscales, ejemplo de lo anterior constituyen las retenciones en la fuente que ordena el sistema interno de rentas y que si no presentadas en las declaraciones del período en el cual fueron realizadas no sirve legalmente su presentación extemporánea.

### **MOMENTO Y LUGAR APROPIADO PARA REGISTRAR LOS AJUSTES**

Es recomendable que todo ajuste se registre inmediatamente detectado el error, la omisión, la desactualización, uso indebido. Si por cualquier razón no se detectó a tiempo la necesidad de hacer el ajuste, este se podrá realizar al final del ejercicio contable previo a elaborar los estados financieros. El asiento contable debe ser realizado cumpliendo todos los requisitos de dicha operación, esto significa que debe existir un comprobante que regularice el error cometido (nota de débito, nota de crédito, etc.) y las referencias concernientes al asiento contable. Igual, se deberá completar los demás procesos que permitan obtener el saldo regularizado en momento de presentar el balance de comprobación "ajustado". Todo lo señalado con relación a los ajustes esta debida y legalmente justificado en las leyes tributarias vigentes.

### **AJUSTES POR DEPRECIACIONES**

El rubro de activos fijos como son los muebles, edificios, vehículos, etc., en la medida que transcurre el tiempo y facilitan su servicio o uso van perdiendo su valor. Por esta razón la ley de régimen tributario establece los porcentajes de depreciación conforme el tipo de bien o instalación.

Depreciación.- Se denomina depreciación a la estimación que, de acuerdo con la ley de régimen tributario, se hace por concepto de gasto o uso en el que se incurrido con un bien físico durante un determinado período. Los porcentajes de depreciación estipulados, de acuerdo con la ley de régimen tributario interno, están establecidos así:

1.- Inmuebles (excepto terrenos, naves, aeronaves o similares) = 5% anual

2.- Instalaciones, maquinarias, equipos y muebles = 10% anual

3.- Vehículos, equipos de transporte y equipo caminero móvil  $= 20\%$  anual

4.- Equipos de cómputo y software = 33% anual.

### **AJUSTES POR AMORTIZACIONES**

Cuando una empresa se estructura o constituye legalmente para operar en un mercado específico debe realizar egresos para financiar los gastos de constitución. Sea cual fuere su monto, siempre significativo, la ley otorga un plazo de cinco años para amortizar dicho valor, como gasto, a un ritmo del 20% anual, en valores mensuales iguales.

#### **AJUSTES POR CONSUMO**

Todos aquellos suministros de oficina, constituidos por papelería, materiales varios como discos, pen drive, tinta, almohadillas, escobas, elementos de aseo, etc., representan activos adquiridos en forma periódica para el desarrollo de las tareas de la empresa. Cuando el periodo económico finaliza, debe inventariarse dichos suministros, valorarlos y registrar la existencia para, por diferencia, establecer el saldo final de cada uno de ellos. Todo lo consumido, pasará a ser cuenta de gastos.

#### **AJUSTES POR PROVISIONES**

Cuando la empresa comercializa sus ventas otorgando plazos o facilitando créditos existe el riesgo de que algunas de las cuentas concedidas resulten incobrables. La ley de régimen tributario interno determina el 1% anual de previsión sobre aquellos valores otorgados a crédito y pendientes de redención**.** El valor de la previsión no podrá exceder el 10% de total de los créditos otorgados.

# **SISTEMA DE CONTROL DE LA CUENTA MERCADERÍAS O INVENTARIO.**

Los sistemas de control de la cuenta Mercaderías son: **4.3.1. SISTEMA DE CUENTA MÚLTIPLE O DE INVENTARIO PERIÓDICO**

SISTEMA DE INVENTARIO

PERIÓDICO O CUENTA MÚLTIPLE

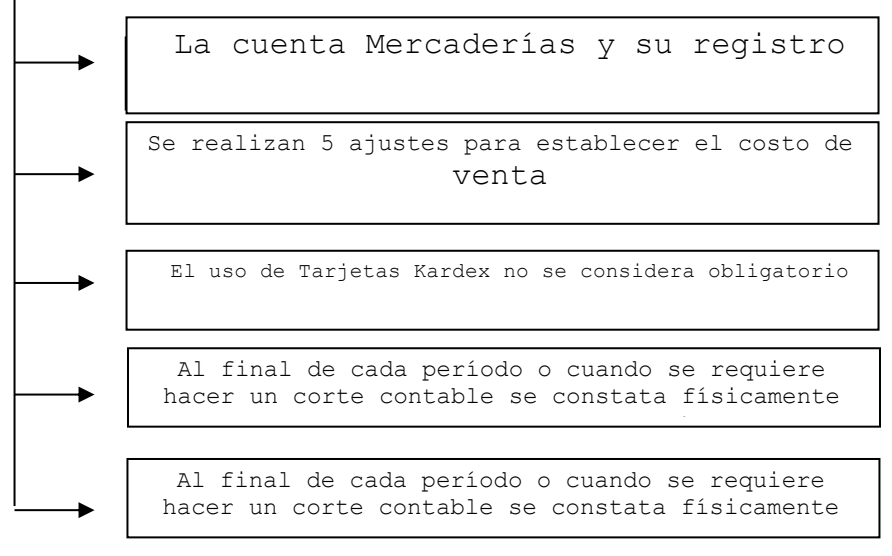

**Fuente: Elaboración propia**

# **TIPOS DE ASIENTO DEL SISTEMA DE CUENTA MÚLTIPLE**

1. Para efectuar el registro de la adquisición de mercaderías al contado:

El 02 de Enero del 2017 ENCALADA & ASOCIADOS S.A compra según factura Nº 001-001-000012472 la siguiente mercadería: Ø 30 bultos de 24 unidades de fideo lazo 400g. por 13,52

c/bulto

# **COMERCIAL ENCALADA LIBRO DIARIO**

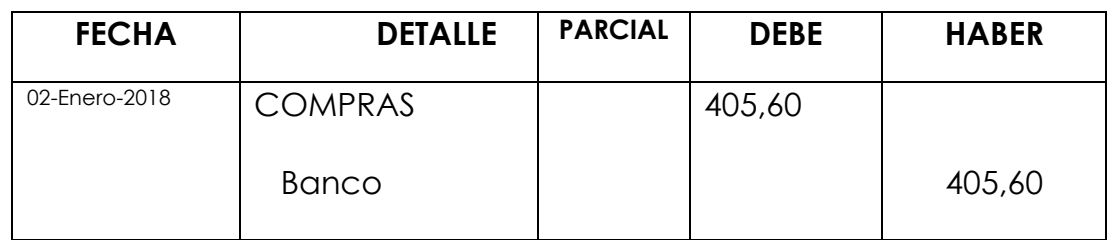

COMPRA S/F. Factura No. 001-001-000012472

2. Para efectuar el registro de la devolución de la mercadería adquirida al contado:

El 03 de Enero del 2017 ENCALADA & ASOCIADOS S.A devuelve 1 bulto de fideo de la compra según factura Nº 001- 001-000012472 del día anterior por encontrarse en mal estado.

# **COMERCIAL ENCALADA LIBRO DIARIO**

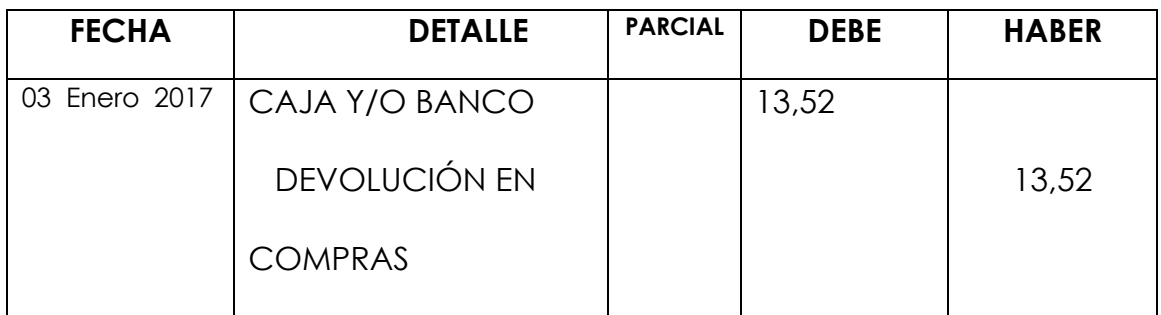

P/R Devolución de mercadería DE Factura No. 001-001- 000012472

Para efectuar el registro de las compras de mercaderías al contado y con descuento:

El 04 de Enero del 2017 **COMERCIAL ENCALADA** según factura 001-002-000321654 compra la siguiente mercadería:

10 cajas de atún lomito por \$53,11 cada caja.

El proveedor aplica un descuento del 6% al monto total de la compra.

# **COMERCIAL ENCALADA LIBRO DIARIO**

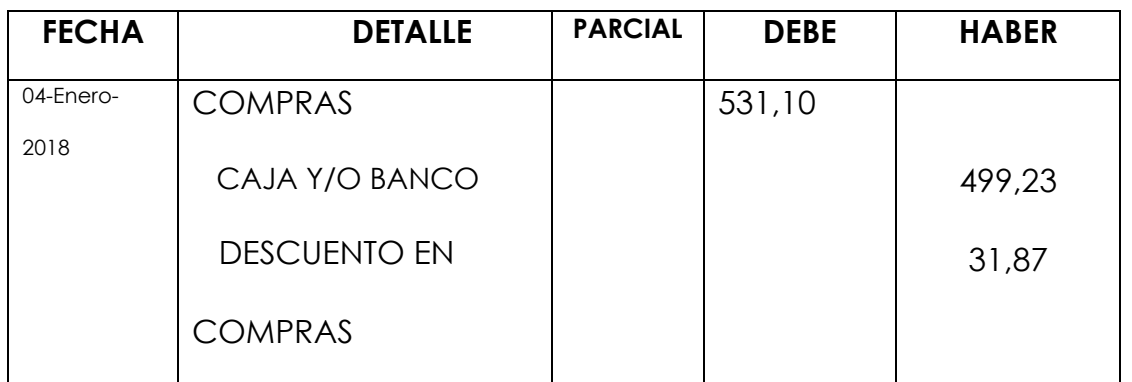

COMPRA S/F. Factura No. 001-002-000321654

4. Para efectuar el registro de la devolución de mercadería comprada al contado y con descuento:

> El 05 de Enero se devuelve 1 caja de atún lomito, mercadería comprada con descuento el día anterior.

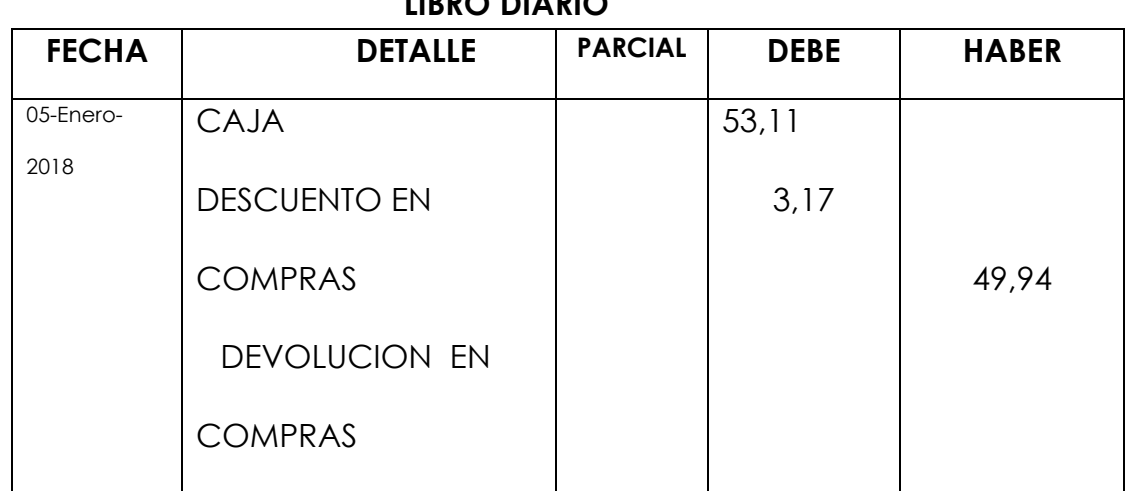

#### **COMERCIAL ENCALADA LIBRO DIARIO**

Devolución de mercadería Factura No. 001-002-000321654

100. Para efectuar el registro de la compra de mercaderías a crédito

El 06 de Enero del 2018 se registra según factura 001-003- 235987452 la compra de:

100 unidades de aceite de 1 litro \$2,45

### **COMERCIAL ENCALADA LIBRO DIARIO**

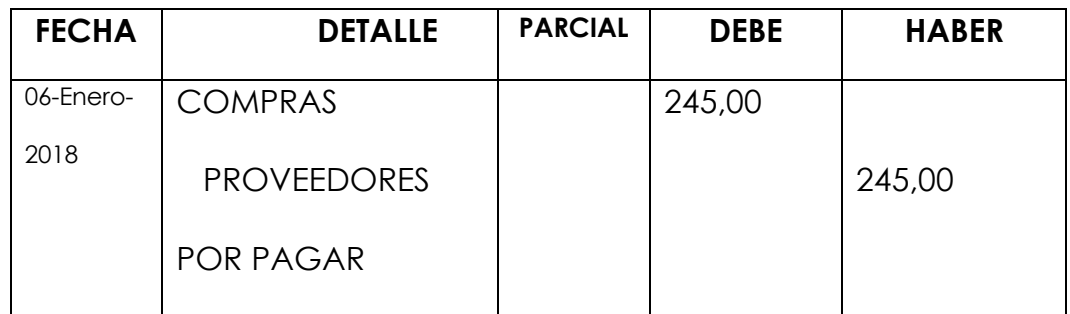

Devolución de mercadería Factura No. 001-003-235987452

6. Para efectuar el registro de la devolución de la mercadería comprada a crédito:

El 09 de Enero del 2017 se devuelve según factura 001-003- 235987452

8 unidades de aceite de 1 litro \$2.45

### **COMERCIAL ENCALADA LIBRO DIARIO**

Devolución de mercadería Factura No. 001-003-235987452

7. Para efectuar el registro de la venta de mercaderías efectuadas al contado

Se registra la venta según factura Nº 001-001-000005687 el cliente cancela al contado.

# **COMERCIAL ENCALADA LIBRO DIARIO**

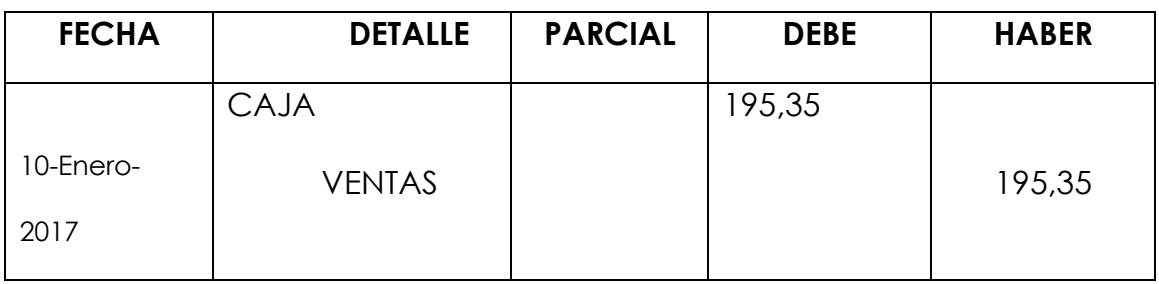

V/ Factura No. 001-001-000005687

8. Para el registro de la devolución de la mercadería vendida al contado.

Fecha: 11-Enero-2017

De la venta según factura Nº 001-001-000005687 nuestro cliente nos devuelve un importe de \$26,00

# **COMERCIAL ENCALADA LIBRO DIARIO**

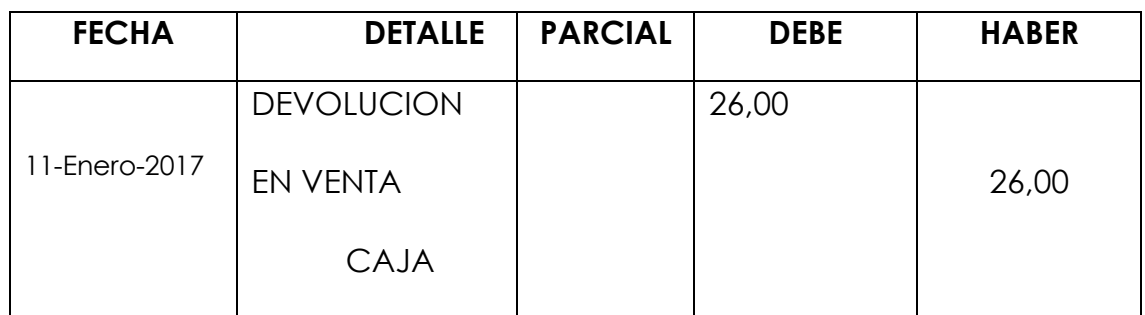

V/ Devolución Factura No. 001-001-000005687

9. Para el registro de la venta de mercaderías al contado y con descuento:

Fecha: 12-Enero-2017

Se realiza una venta al contado por un importe de \$268,45 realizamos un descuento del 3%

> **COMERCIAL ENCALADA LIBRO DIARIO**

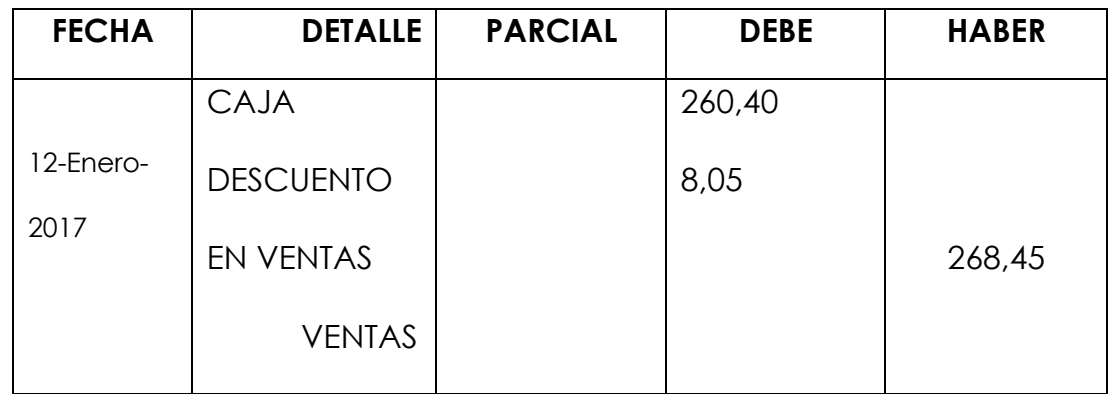

P/R. Venta S/F. 001-001-000001587

10. Para el registro de la devolución de mercadería vendida al contado y con descuento.

# **COMERCIAL ENCALADA LIBRO DIARIO**

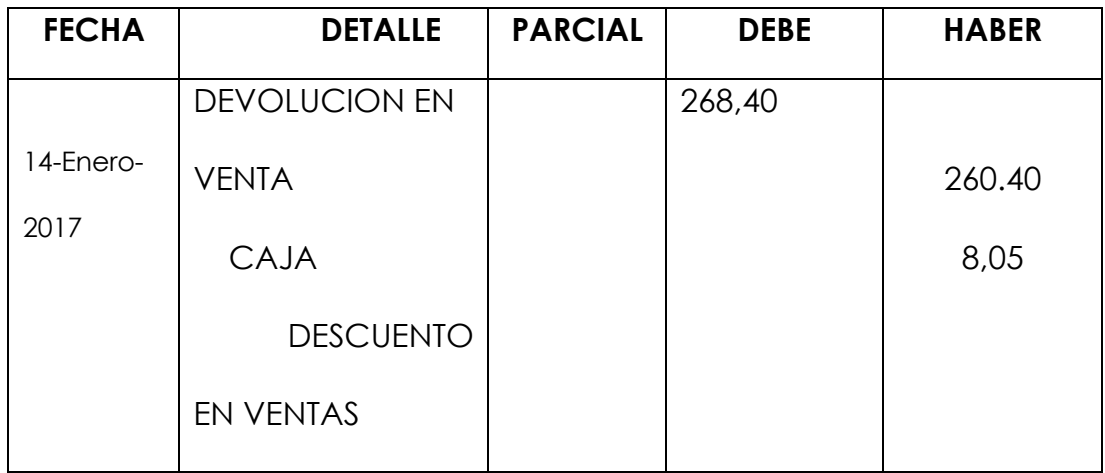

P/R.

11.Para efectuar el registro de la venta de mercaderías a crédito

Fecha 30- Enero-2018

Se realiza venta de mercadería a crédito por un valor total de \$158,52

### **COMERCIAL ENCALADA LIBRO DIARIO**

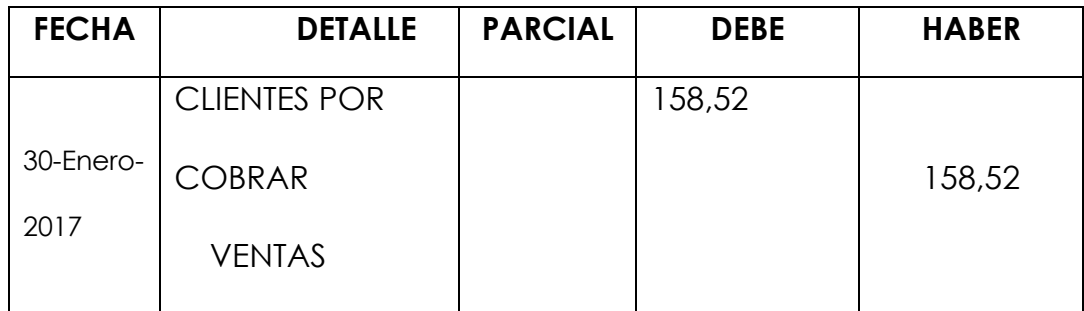

P/R. Venta a crédito.

12. Para efectuar el registro de la devolución de la mercadería vendida a crédito

Fecha 30 – Enero- 2018

Nos devuelven la mercadería vendida a crédito

# **COMERCIAL ENCALADA**

#### **LIBRO DIARIO**

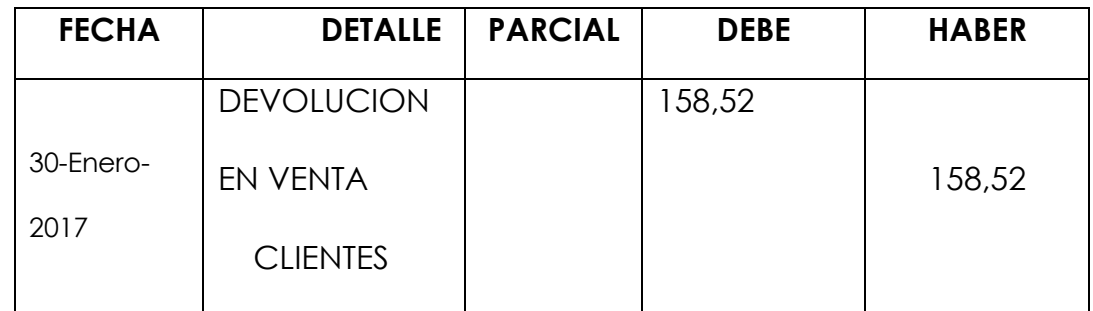

P/R. Devolución de mercadería vendida a crédito

# **REGULACIÓN DE LA CUENTA MERCADERÍAS**

Cuando se controla el movimiento de la cuenta mercaderías mediante el sistema de cuenta múltiple, al finalizar el período contable es necesario realizar la regulación o ajuste de mercaderías para determinar:

- **-** Compras netas
- **-** Ventas netas
- **-** Mercadería disponible para la venta

**-** Registrar contablemente el valor del inventario final o extracontable

- **-** Costo de venta
- **-** Utilidad bruta en ventas o pérdida en ventas

A continuación se revisan detalladamente:

Ø**COMPRAS NETAS=** {Compras brutas – [Devolución en compras +Descuento en Compras]} **Fecha** ¿? DEVOLUCION EN COMPRAS XXXX DESCUENTO EN COMPRAS XXXX COMPRAS XXXX Para establecer el volumen de compras netas

Ø**VENTAS NETAS =** {Ventas brutas – [Devolución en ventas V + Descuento en ventas]}. Fecha ¿? VENTAS XXXX DEVOLUCION EN VENTAS XXXX DESCUENTO EN VENTAS XXXX V/ Para determinar ventas netas

Ø**MERCADERIA DISPONIBLE PARA LA VENTA:** [Mercadería Disponible a la venta – (inventario inicial de mercaderías + compras netas)] **Fecha**  $\frac{1}{2}$ ? COSTO DE VENTA XXXX MERCADERIAS (inv. Inic) XXXX COMPRAS (netas) XXXX Para determinar el respectivo costo de venta y la mercadería

disponible para la venta

Ø**REGISTRO DEL INVENTARIO FINAL:** La valoración del inventario físico y su registro se lo hace con el siguiente asiento contable.

Fecha ¿?

MERCADERIAS (inv. Final) XXXX

COSTO DE VENTAS XXXX

Registro del valor de inventario final y el costo de venta Los asientos 3 y 4 de regulación sirven para registrar el valor del costo de ventas

Ø**COSTO DE VENTA:** CV = [(Inv. Inicial + Compras Netas) – Inventario Final]

Ø**UTILIDAD BRUTA EN VENTAS: =** Ventas netas – Costo de ventas.

Fecha ¿? 1) VENTAS (netas) XXXX COSTO DE VENTAS XXXX UTILIDAD BRUTA EN VENTAS XXXX Registro de la utilidad bruta en ventas del ejercicio. 2) PERDIDA EN VENTAS: PV = CV – VN

Fecha ¿? VENTAS XXXX PERDIDA EN VENTAS XXXX COSTO DE VENTAS XXXX Registro de Pérdida en ventas

#### **SISTEMA DE INVENTARIO PERMANENTE O INVENTARIO PERPETUO**

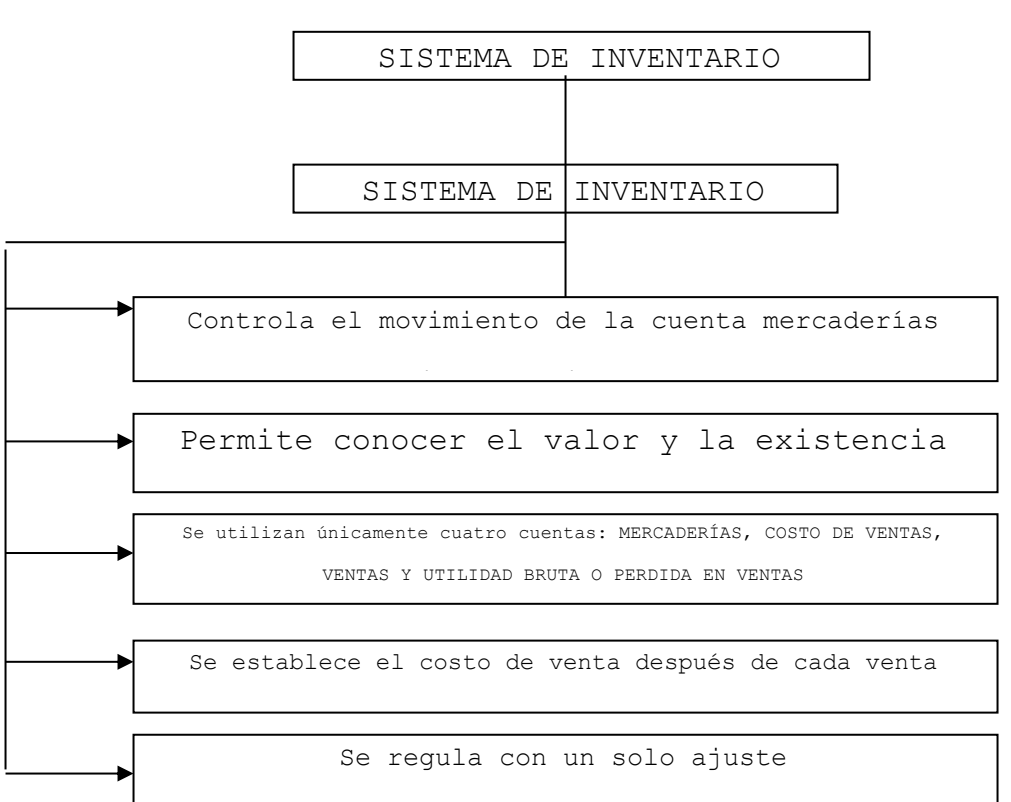

**SISTEMA DE INVENTARIO PERMANENTE O INVENTARIO PERPETUO**

# **TIPOS DE ASIENTO DEL SISTEMA DE INVENTARIO PERMANENTE**

Utilizando como ejemplo a Encalada & Asociados con datos de transacciones reales detallaremos asientos del sistema de inventario permanente.

1.- Para registrar la compra o adquisición de mercaderías al contado y/o crédito.

# Fecha 03/02/2018

Se compra a Italimentos C. Ltda. Lo siguiente:

 $\triangleright$  Mortadela taco bola de 450g.

- $\triangleright$  Salchicha Frank LA Italiana
- $\triangleright$  Chorizo ahumado

Por un total de \$ 173,51 Según FACTURA 001-100-7238313

### **COMERCIAL ENCALADA LIBRO DIARIO**

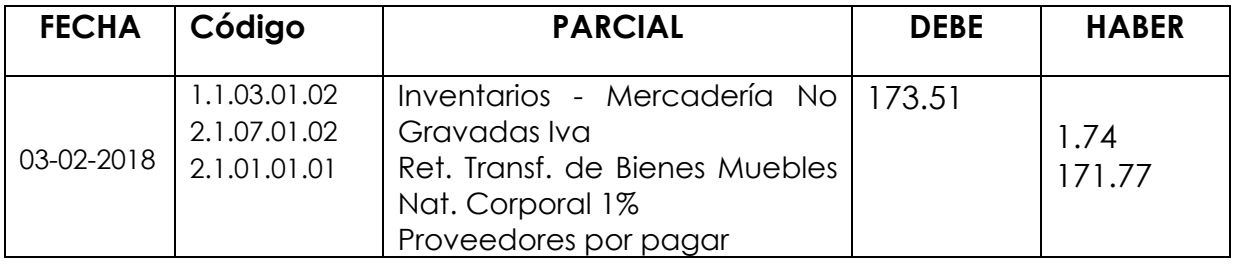

P/R. Compra de mercadería según FACTURA 001-100- 7238313

2.- Registro de devolución de mercadería adquirida

Fecha 04/02/2018

Se realiza la devolución de mercadería adquirida a Italimentos por un monto de 32,50

### **COMERCIAL ENCALADA LIBRO DIARIO**

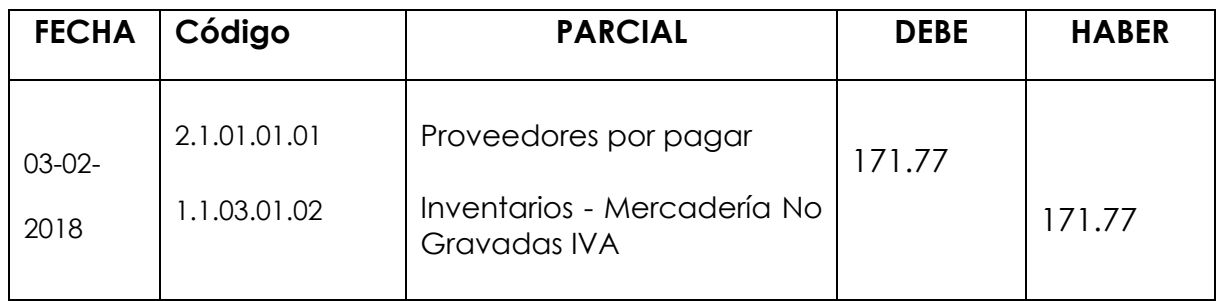

P/R. Devolución de mercadería según FACTURA 001-100- 7238313

3.- Para registrar la venta de mercaderías al contado

# **COMERCIAL ENCALADA LIBRO DIARIO**

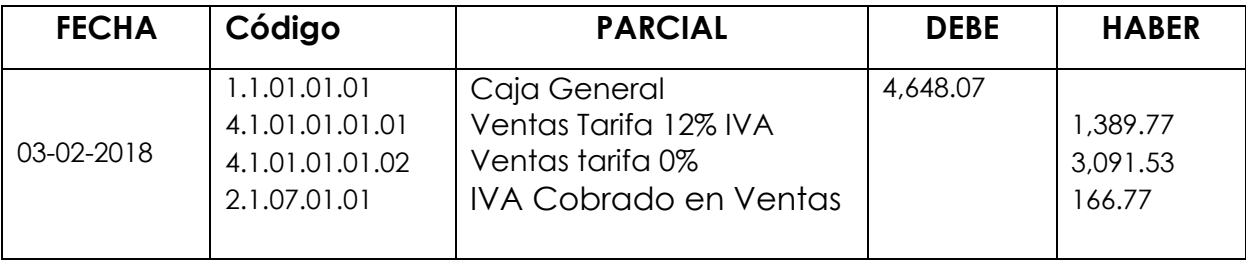

P/R. Ventas de mercadería al contado del día 03 de Febrero 2018

# **COMERCIAL ENCALADA LIBRO DIARIO**

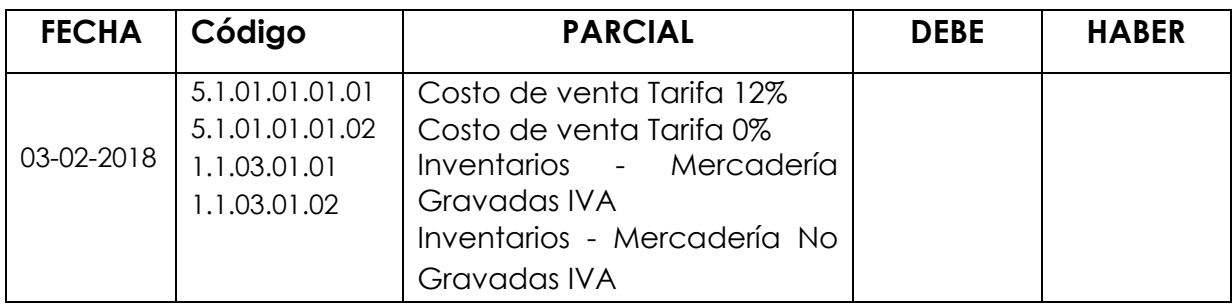

P/R. Costo de Ventas de mercadería al contado del día 03 de Febrero 2018

5.- Par registrar la devolución de la mercadería vendida al contado.

# **COMERCIAL ENCALADA LIBRO DIARIO**

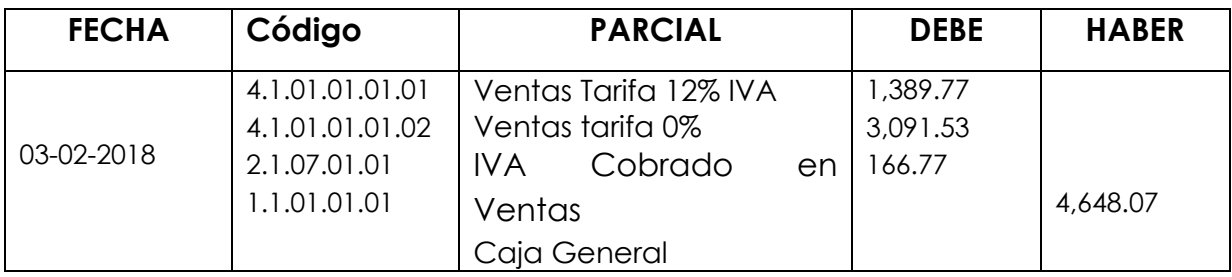

P/R. Devolución en Ventas de mercadería.

# **COMERCIAL ENCALADA**

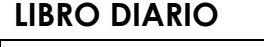

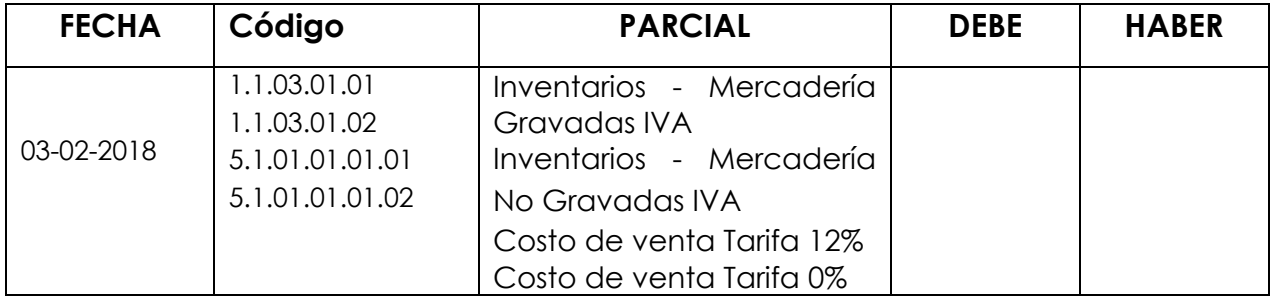

P/R. Costo por devolución de Ventas de mercadería al contado del día 03 de Febrero 2018

# 6.- Para registrar la venta de mercaderías a crédito

#### **COMERCIAL ENCALADA LIBRO DIARIO**

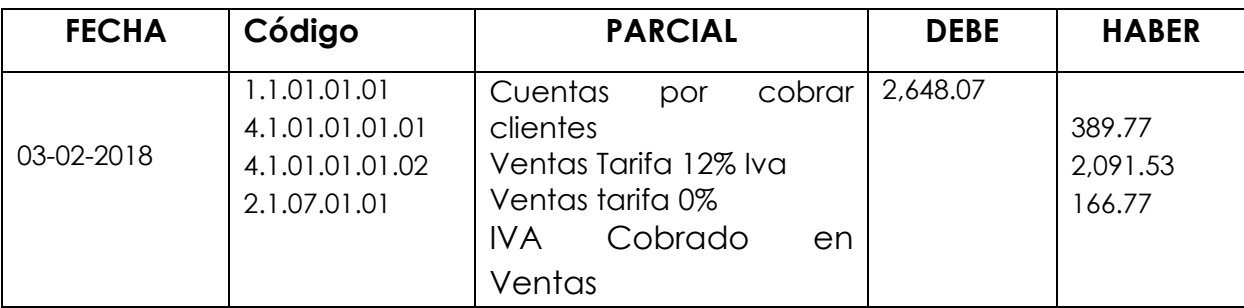

P/R. Ventas de mercadería a crédito del día 04 de Febrero

2018

### **COMERCIAL ENCALADA LIBRO DIARIO**

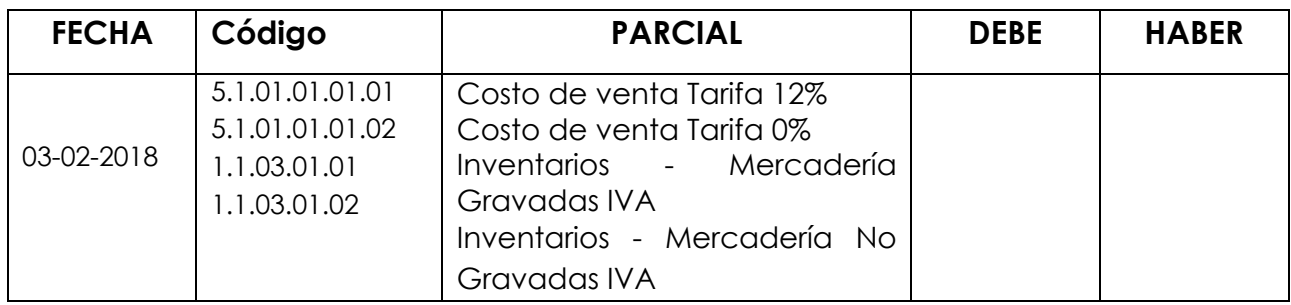

P/R. Costo de Ventas de mercadería al contado del día 04 de Febrero 2018

7.- Para registrar la devolución de la mercadería vendida a crédito.

### **COMERCIAL ENCALADA LIBRO DIARIO**

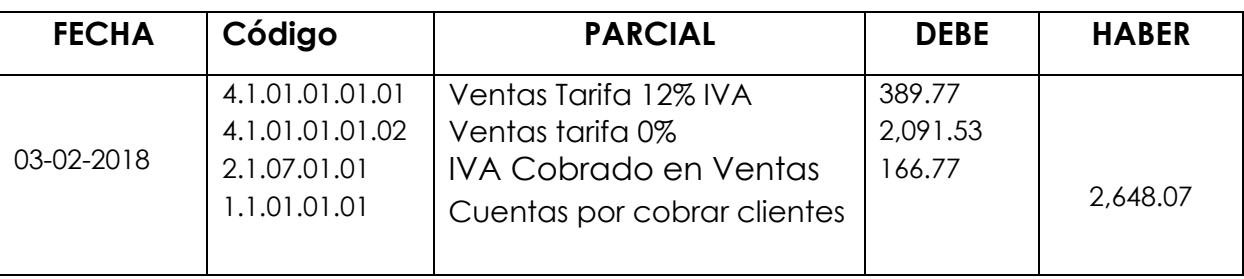

P/R. Devolución de Venta de mercadería a crédito del día 04 de Febrero 2018

#### **COMERCIAL ENCALADA LIBRO DIARIO**

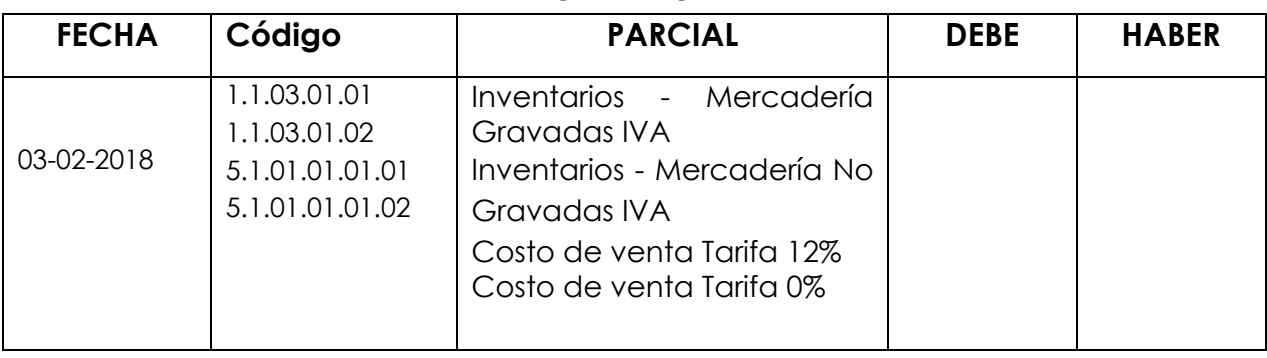

P/R. Costo de Ventas de mercadería al contado del día 04 de Febrero 2018
## **REGULACIÓN DE LA CUENTA MERCADERÍAS**

Cuando se controla el movimiento de la Cuenta Mercaderías mediante el Sistema de Inventario Permanente, al finalizar el ejercicio o período contable se requiere de un solo asiento de Regulación para determinar la utilización bruta en ventas a la pérdida en venta.

Fecha ¿?? VENTAS XXXX COSTO DE VENTAS XXXX UTILIDAD BRUTA EN VENTAS XXXX La utilidad bruta en ventas Fecha ¿?? VENTAS XXXX PERDIDA EN VENTAS XXXX COSTO DE VENTAS XXXX La pérdida en ventas

- La cuenta utilidad bruta en ventas se cierra al finalizar el período contable con crédito a la cuenta Pérdida o Ganancias o Resumen de Rentas y Gastos.

Fecha ¿?? <u>\_\_\_\_\_ x \_\_\_\_\_\_</u> \_\_\_\_\_\_\_\_\_\_\_\_\_\_\_\_\_\_\_

UTILIDAD BRUTA EN VENTAS XXXX

PÉRDIDA Y GANANCIAS XXXX

Para cerrar las cuentas de ganancia, renta o ingreso.

- La cuenta Pérdida en Ventas se cierra al finalizar el período con

crédito a la Cuenta Pérdidas y ganancias o Resumen de Rentas y Gastos.

Fecha ¿?? X

PÉRDIDAS Y GANANCIAS XXXX PÉRDIDA EN VENTAS XXXX Para cerrar las cuentas de gasto o egreso

## **ESTADO DE SITUACION FINANCIERA CONCEPTO**

El Balance general, o estado de situación financiera se lo elabora al final de cada periodo económico. Lo anterior no obsta para que, de ser necesario, se haga un corte en un momento dado y se obtenga, "la foto" de la situación financiera del instante en que se produce el corte contable. Este balance es un resumen e informe contable donde aparecen en sus saldos finales las cuentas de activo, pasivo y patrimonio neto.

## **PARTES DEL ESTADO DE SITUACIÓN FINANCIERA**

## **Encabezamiento**

- Nombre de la empresa
- Estado de Situación
- Fecha del balance
- Moneda en el que están valoradas las cuentas.

## **Cuerpo del estado de Situación.**

El cuerpo del estado de Situación lo constituyen las cuentas de activo, pasivo y patrimonio neto. Irán de tal forma expresada que sea factible el respectivo análisis financiero con todos los índices o ratios que permitirán, a sus directivos, tomar decisiones oportunas.

## **Firmas de legalización**

En la parte inferior del estado de situación constarán los espacios que permitan firmar al gerente y al contador de la empresa.

## **FORMAS MÁS USUALES DE PRESENTACIÓN DEL ESTADO DE SITUACIÓN FINANCIERA**

**A. En forma de cuenta**

Habitualmente el estado de situación se lo presenta exhibiendo en el lado izquierdo las cuentas de activo y en el lado derecho, las cuentas de pasivo y patrimonio neto.

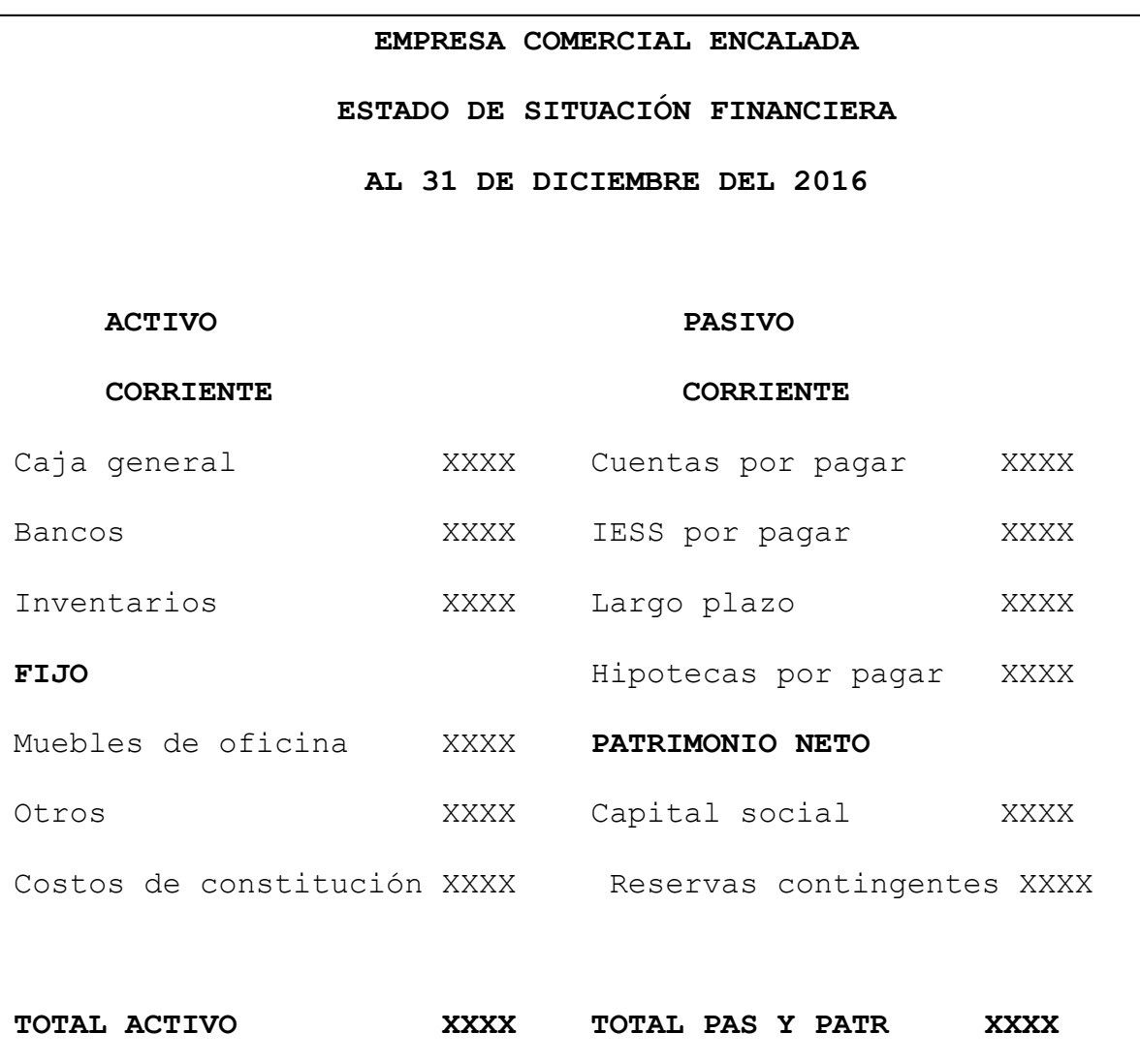

#### **B. A manera de informe**

Verticalmente, primero se presenta el Activo, a continuación el pasivo y por último el patrimonio neto.

## **EMPRESA COMERCIAL ENCALADA ESTADO DE SITUACIÓN AL 31 DE DICIEMBRE DEL 2016**

#### **ACTIVO**

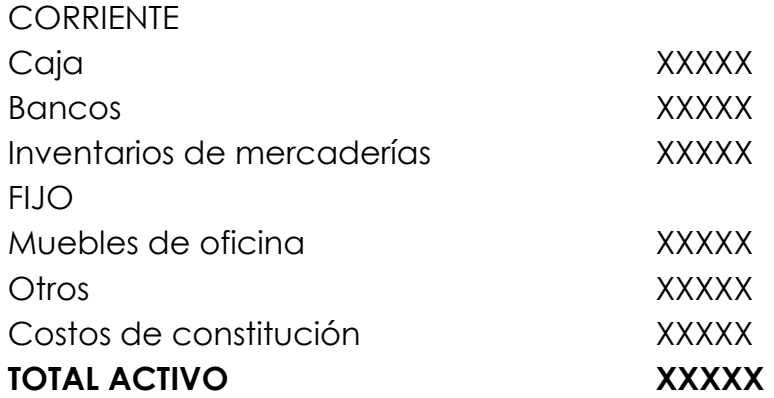

#### **PASIVO**

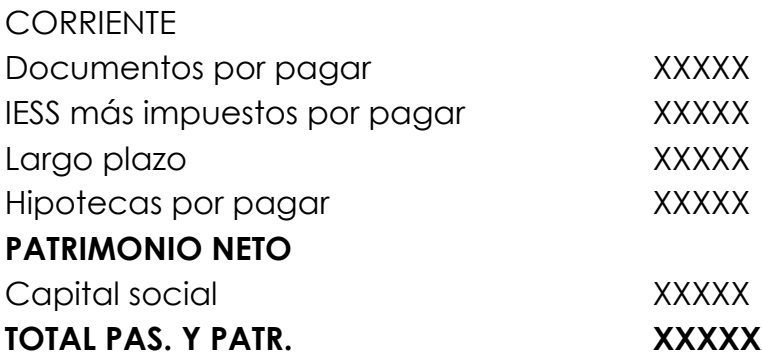

**CONTADOR GERENTE**

## **ESTADO DE RESULTADOS O DE PÉRDIDAS Y GANANCIAS CONCEPTO**

El estado de resultados, ingresos y egresos o de pérdidas y ganancias se lo obtiene a la conclusión del ejercicio económico y sirve para determinar cuál ha sido el resultado del giro normal del negocio a través de las operaciones realizadas. A través de este instrumento contable se conoce si han existido pérdidas o ganancias.

## **PARTES DEL ESTADO DE RESULTADOS**

El estado de pérdidas y ganancias presenta las siguientes características:

- 1. Nombre o razón social
- 2. Nombre del estado financiero

3. Fecha (período al que corresponden los resultados, desde y hasta que fecha)

- 4. Ingresos operacionales
- 5. Costos de ventas
- 6. Gastos operacionales
- 7. Resultado del ejercicio
- 8. Ingresos no operacionales u otros ingresos
- 9. Gastos no operacionales y otros gastos
- 10. Resultado final
- 11. Participaciones y cálculo de impuestos
- 12. Firmas de legalización

## **FORMAS DE PRESENTACIÓN**

El estado de resultados suele presentarse:

- En forma de reporte o vertical
- En forma de "T" u horizontal

#### **EMPRESA COMERCIAL ENCALADA ESTADO DE PERDIDAS Y GANANCIAS DEL 1 DE ENERO AL 31 DE DICIEMBRE DEL 2016 (En miles de dólares)**

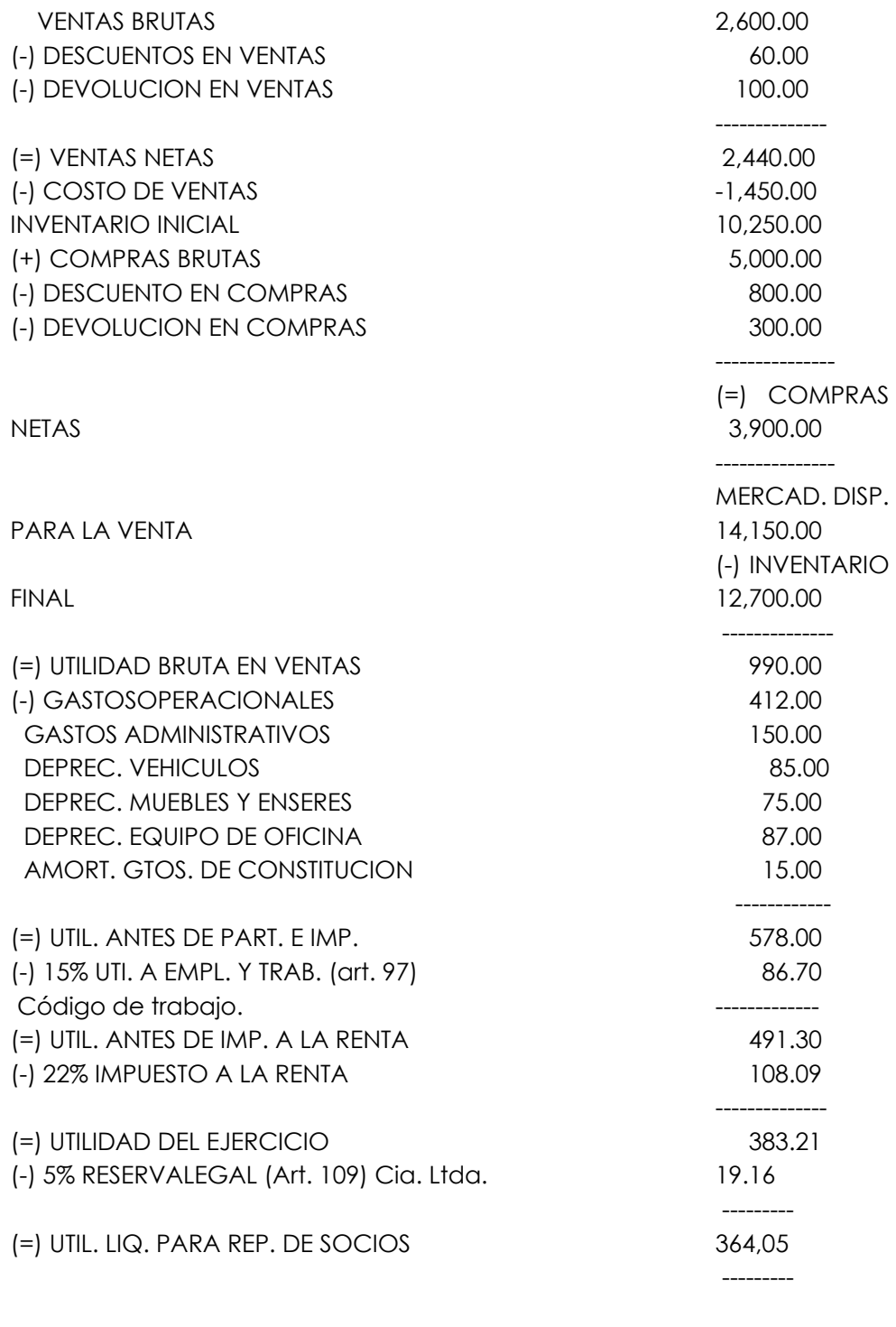

 **CONTADOR GERENTE**

**--------------------------- ------------------------**

## **Tics PYMES**

#### **Uso de las Tic para Pymes.**

Son el conjunto de herramientas, redes, aplicaciones y programas informáticos, que permiten: recolectar, almacenar, procesar y transmitir información, minimizando errores, tiempo, gastos económicos.

Las Tics son unos de los más importantes desarrollos tecnológicos de los últimos años y es que empleadas en las empresas representan beneficios potenciales por las ventajas que representan en la automatización y mejora de procedimientos y estrategias empresariales.

Las Pymes deben buscar emplear en Tics para estandarizar actividades y eliminar tediosos procesos manuales que demandan gastos para el microempresario, mayor posibilidad de cometer errores, mayor tiempo empleado entre otras factores negativos que limitan la operatividad y rentabilidad de las Pymes.

#### **Sistema contable.**

Los softwares contables son herramientas de información necesarias dentro de los negocios, ya que ordenan y procesan la información dispersa hasta obtener diversos tipos de reportes que el contable y los microempresarios solicitan para la toma de decisiones.

#### **BIBLIOGRAFÍA**

ALBA, Alicia de, et al. (1981). Propuesta teórico-metodológica para la evaluación de planes de estudio en educación superior, en serie: Ponencias, No. 1, Departamento de Evaluación Académica. ENEP Zaragoza, UNAM, México.

ALBANESI, Carlos. (2000). El desafío de la Tecnología Informática e Internet en la Educación, Buenos Aires: Exo Informática.

 ASAMBLEA CONSTITUYENTE 2008.- Constitución de la República del Ecuador. Quito-Ecuador

 BAXTER 2009.- Proceso de Investigación en la Investigación cualitativa (p.1) web

BERNAL, C. (2 006). Metodología de la investigación. Pearson Prentice Hall. México

BLANCO, M. AMÉRICA 2000.- Introducción a la contabilidad financiera. Prentice Hall, Madrid.

BOSCO, Alejandra (1996). La tecnología educativa, las prácticas de enseñanza y uso del ordenador". Revista Comunicación y Pedagogía.

CARDENAS, Juan José (2000). Recursos Informáticos, otra forma de aprender". Comunicación y Pedagogía.

 CONSEJO NACIONAL DE EDUCACIÓN SUPERIOR (CONESUP) 2009.- Reglamento de Régimen Académico del Sistema Nacional de Educación Superior. Universidad de Guayaquil. Ecuador.

GARCÍA PÉREZ, M. C. 2001.- Introducción a la

Contabilidad financiera, Pirámide, Madrid.

LOES, Ley Orgánica de Educación Superior del Ecuador. (2010). Registro Oficial No. 298

LOZADA Vicente 2008.- Módulo Diseño Curricular.

Maestría en Docencia Universitaria y Gerencia en ecuación Superior. Unidad de Postgrado Guayaquil, Ecuador.

MINISTERIO DE EDUCACIÓN. (2008). Currículum al Servicio del Aprendizaje. Aprendizaje por Competencias. Segunda edición. Calle Guadalupe, Centro de Gobierno, San Salvador, El Salvador, C. A.

ORTIZ OCAÑA, Alexander Luis. (2009). Temas pedagógicos, Didácticos y metodológicos. Ediciones CEPEDID.

 PEREIRA Luis Y SANTANA César 2019.- La Formación de Profesionales en Turismo en la Educación Superior, Proyecciones laborales y Diseño de la Carrera de Tercer Nivel en Gestión y Organización de Eventos para la Universidad de Guayaquil. Tesis Magister. Universidad de Guayaquil – Ecuador.

 PERES, Carmen; "Divulgación Digital de la Información Financiera Caso de las compañías colombianas cotizantes en bolsa" Revista Internacional Legis de Contabilidad y Auditoría. # 13 enero – Marzo; Bogotá-Colombia. 2003 Pág. 205.

 PEREZ, LUZ. 2010.- Módulo de fundamentación contable. Universidad Técnica de Ambato.

PINTO, Maria y otros. "Alfabetización multimedia". p. 99-143. EN SU: Alfabetización múltiple desde la biblioteca pública: experiencias y propuestas. Buenos Aires: Alfagrama, 2009.

 ROJAS ROJAS, W. Congoja por una ecuación contable fútil. Revista Contaduría Universidad de Antioquia, Medellín, n. 52, p. 269, enero-junio, 2008.

SÁEZ TORRECILLA, A. 2002.- Contabilidad general, McGraw-Hill, Madrid.

 SECRETARIA Nacional de Desarrollo (SENPLADES).- El plan Nacional de Desarrollo 2007- 2010. Planificación para la revolución ciudadana. Ecuador.

 SECRETARIA Nacional de Educación Superior (SENECIT) 2010.- Ley orgánica de Educación Superior. Ecuador Octubre 10 de 2010.

 TAPIA María Antonieta, 2000.- Apuntes. Metodología de la Investigación. INACAP INGENIERIA EN GESTION INFORMÀTICA Sede Temuco.

TOBÓN, Sergio. Competencias, calidad y educación superior. Bogotá: Magisterio, 2006.

TOBÓN, Sergio. Formación basada en competencias. Pensamiento complejo, diseño curricular y didáctica. Bogotá: Ediciones, 2005.

TOBÓN, Sergio. Las competencias en la educación superior. Madrid: Editorial Universidad Complutense.

 TRIGUEROS PINA, J.A.- et. al. 2001.- Fundamentos y práctica de contabilidad, Pirámide, Madrid.

 TURBAN, E.1995). Decision support and expert systems: management support systems. Englewood Cliffs, N.J., Prentice Hall. ISBN 0-02-421702-6.

VALLEJO, Raúl (1996). Manual de escritura académica, guía para estudiantes y maestros, Biblioteca General de Cultura. VASQUEZ, Francisco (2006). Modernas estrategias para la enseñanza. Euro México.

VAUGHAN, Tay. (1994). Todo el poder de la Multimedia. Segunda Edición. Editorial Mc Graw Hill. México.

 VELÁSQUEZ M. Hernando. 2003.- Diseño Curricular por Competencias Integrales para la Educación Superior. Congreso Internacional de Invest. Educativa 9 pp.

ZABALZA, Miguel A. Las competencias del profesorado universitario. Madrid: Narcea, 2003.

### **ANEXO No. 1 INTERPRETACION DE LA INFORMACIÓN FINANCIERA**

Luego de un esfuerzo conjunto desplegado por el Instituto de Investigaciones Contables del Ecuador (IICE) y su Comité de Pronunciamientos conformado por representantes de Firmas Auditoras Internacionales y Organismos de Control, el 8 de julio de 1.999 la Federación Nacional de Contadores del Ecuador, resolvió emitir el Marco conceptual y primer grupo de las Normas Ecuatorianas de Contabilidad – NEC, No. 1 a la No.15, mediante la adopción y adaptación de las NIC – Normas Internacionales de Contabilidad. Las NEC emitidas estaban conformadas por las normas básicas y de prioritaria aplicación para la preparación y presentación de estados financieros de las entidades del sector privado y mixto sujetas al control y supervisión de los diversos organismos de control societario, bancario y tributario.

Estas Normas fueron ratificadas por tales organismos de control: Superintendencia de Bancos y Seguros, Superintendencia de Compañías y Servicio de Rentas Internas, mediante Resoluciones individuales emitidas en agosto 12, 25 y 27 de 1999, en su orden respectivamente, publicadas en el R.O. 270 del 6 de septiembre de 1999.

Posteriormente, debido a la lamentable hiperinflación y devaluación sufrida por nuestro país entre los años 1998/1999, fueron desarrolladas, adaptadas y emitidas, igualmente en base a las NIC, las NEC 16 "Corrección Monetaria Integral de Estados Financieros" y NEC 17 "Conversión de Estados Financieros para el Esquema de Dolarización", puestas en vigencia para estados financieros de periodos que empezaban en enero 1 del 2000, esta última oficializada mediante Res. Interinstitucional No. SB - SC – SRI – 01 del 31 de marzo del 2000, publicada en el RO. No. 57 del 13 de abril del 2000.

Finalmente, durante el año 2001 el Comité de Pronunciamientos del IICE elaboró un tercer grupo de Normas, conformadas por las NEC No. 18 a la No. 27, las cuales luego de una larga demora fueron publicadas en la Edición Especial No. 4 del RO. del 18 de septiembre del 2002. Con esta ocasión, la NEC 25"Activos Intangibles" derogó la NEC 14 "Costos de Investigación y Desarrollo", y la NEC 26 "Provisiones, Activos Contingentes y

Pasivos Contingentes" derogó las 2/3 partes de la NEC 4 "Contingencias y Hechos ocurridos después de la fecha del balance"

Con el proceso de la dolarización decretada por el Gobierno de ese entonces, en enero 9 del 2000 fue específicamente utilizada la NEC 17 para convertir los estados financieros de Sucres a US Dólares de las empresas controladas por SC al 31 de marzo del 2000, y entidades bajo el control de SBS al 30 de abril del 2000.

Como resultado de la recapitulación efectuada, hasta la fecha fueron emitidas solamente 27 NEC, de las cuales, practica y felizmente las No. 16 y 17 relacionadas con inflación y dolarización están fuera de uso; la No. 14 fue derogada y de la No. 4 sólo queda vigente 1/3 parte.

Desde esa fecha hasta la actualidad, la profesión contable del Ecuador mantiene normas desactualizadas e incompletas, debido a que el Comité Técnico del IICE que estuvo dirigido por Firmas auditoras internacionales hasta el 31 de diciembre del 2007, constantemente desde el año 2002 reportó falta de tiempo para lograr actualizar y emitir las demás NEC´s, acorde con las modificaciones y vigencia de temas modernos y de negocios específicos contenidos en las nuevas NIC

## **ANEXO No. 2**

## **El RISE (Régimen Impositivo Simplificado Ecuatoriano)**

Es un sistema impositivo cuyo objetivo es facilitar y simplificar el pago de impuesto de un determinado sector de contribuyentes. Entre sus principales beneficios podemos mencionar los siguientes que a continuación se detalla:

1. El contribuyente no necesita hacer declaraciones, por lo tanto se evita los costos por compra de formularios y por la contratación de terceras personas, como tramitadores, para el llenado de los mismos.

2. Se evita que le hagan retenciones de impuestos.

3. Se entregan comprobantes de venta simplificados en los cuales solo se llenará la fecha y monto de venta.

4. No existe la obligación de llevar contabilidad.

5. Por cada nuevo trabajador que se incorpore a la nómina y que sea afiliado en el IESS, el empleador podrá descontar un 5% de su cuota, hasta llegar a un máximo del 59% de descuento.

Se pueden inscribir en el RISE las personas naturales, cuyos ingresos no superen los USD 60.000 dentro de un período fiscal, es decir entre el 1 de enero hasta el 31 de diciembre. De igual forma, una persona que se encuentra inscrita en el RUC, si puede incorporarse al RISE siempre y cuando cumpla con los requisitos establecidos por la Ley.

## **1. ¿Cuáles son las condiciones y requisitos que debe cumplir una persona que quiera acogerse al RISE?**

## **Condiciones:**

A. Ser persona natural.

B. No tener ingresos mayores a USD 60 mil en el año, o si se encuentra bajo relación de dependencia el ingreso por este concepto no supere la fracción básica del Impuesto a la Renta gravado con tarifa cero por ciento (0%) para cada año.

C. No dedicarse a alguna de las actividades restringidas.

D. No haber sido agente de retención durante los últimos 3 años.

## **Requisitos:**

- 1. Cédula de identidad / Pasaporte / Carné de refugiado.
- 2. Certificado de votación actualizado.
- 3. Documento que certifique el lugar donde se realizará la actividad económica, como planilla de agua, luz, teléfono u otros servicios; contrato de arriendo; pago de Impuesto Predial, etc. La vigencia del documento debe ser de los últimos tres meses.
- 4. Acercarse al SRI.
- 5. El trámite no tiene valor y se puede hacer la preinscripción vía internet para luego ir al SRI.

## **No pueden ingresar al RISE:**

- a. Agenciamiento de bolsa.
- b. Almacenamiento de productos de terceros.
- c. Agentes de aduana
- d. Comercialización y distribución de combustibles.
- e. Casino, Bingos, Salas de Juego.
- f. Publicidad y propaganda.
- g. Organización de espectáculos.
- h. Libre ejercicio profesional.
- i. Producción y comercialización de bienes.
- j. ICE (Impuesto a los Consumos Especiales).
- k. Imprentas autorizadas por el SRI.
- l. Corretaje de bienes raíces.
- m. De comisionistas.
- n. De arriendo de bienes inmuebles; y
- o. De alquiler de bienes muebles.

El RISE establece el pago de una cuota que sustituye la declaración y pago del Impuesto a la Renta y el IVA en un período mensual. Estas cuotas están calculadas en función del tipo de actividad que desarrolla y del nivel de ingresos que tiene el contribuyente.

Las cuotas deben ser canceladas mensualmente y en función del noveno dígito del RUC. Si la fecha de vencimiento cae en fin de semana, se podrá realizar el pago hasta el siguiente día hábil disponible, siempre que la cuota no esté vencida, puesto que corren nuevos intereses.

Adicionalmente, el SRI le da la facilidad de cancelar todas sus cuotas una sola vez, es decir, que puede cancelar por adelantado todas las cuotas que restan del año en curso.

El pago de las cuotas se pueden realizar en las instituciones financieras que mantengan convenio de recaudación con el SRI a través de convenio de débito, o acercándose a las ventanillas de los bancos colaboradores de la recaudación con la cédula o RUC. Si se producen atrasos en el pago de las cuotas, se cargarán los intereses de Ley, mismo que serán acumulados mensualmente hasta que se realice el pago correspondiente.

# *Descubre tu próxima lectura*

Si quieres formar parte de nuestra comunidad, regístrate en **https://www.grupocompas.org/suscribirse** y recibirás recomendaciones y capacitación

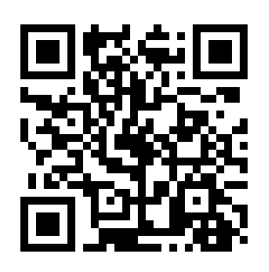

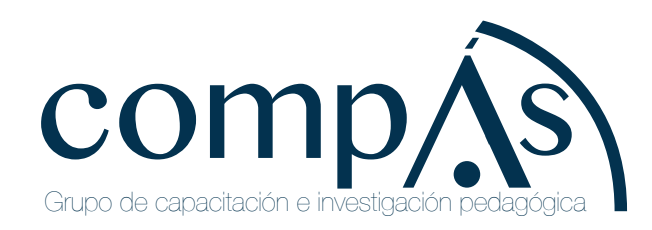

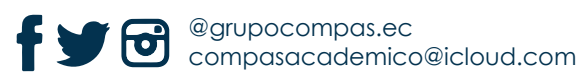

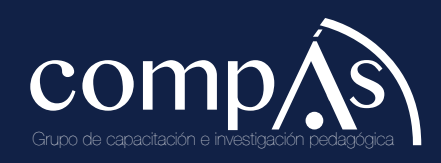

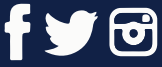

@grupocompas.ec compasacademico@icloud.com

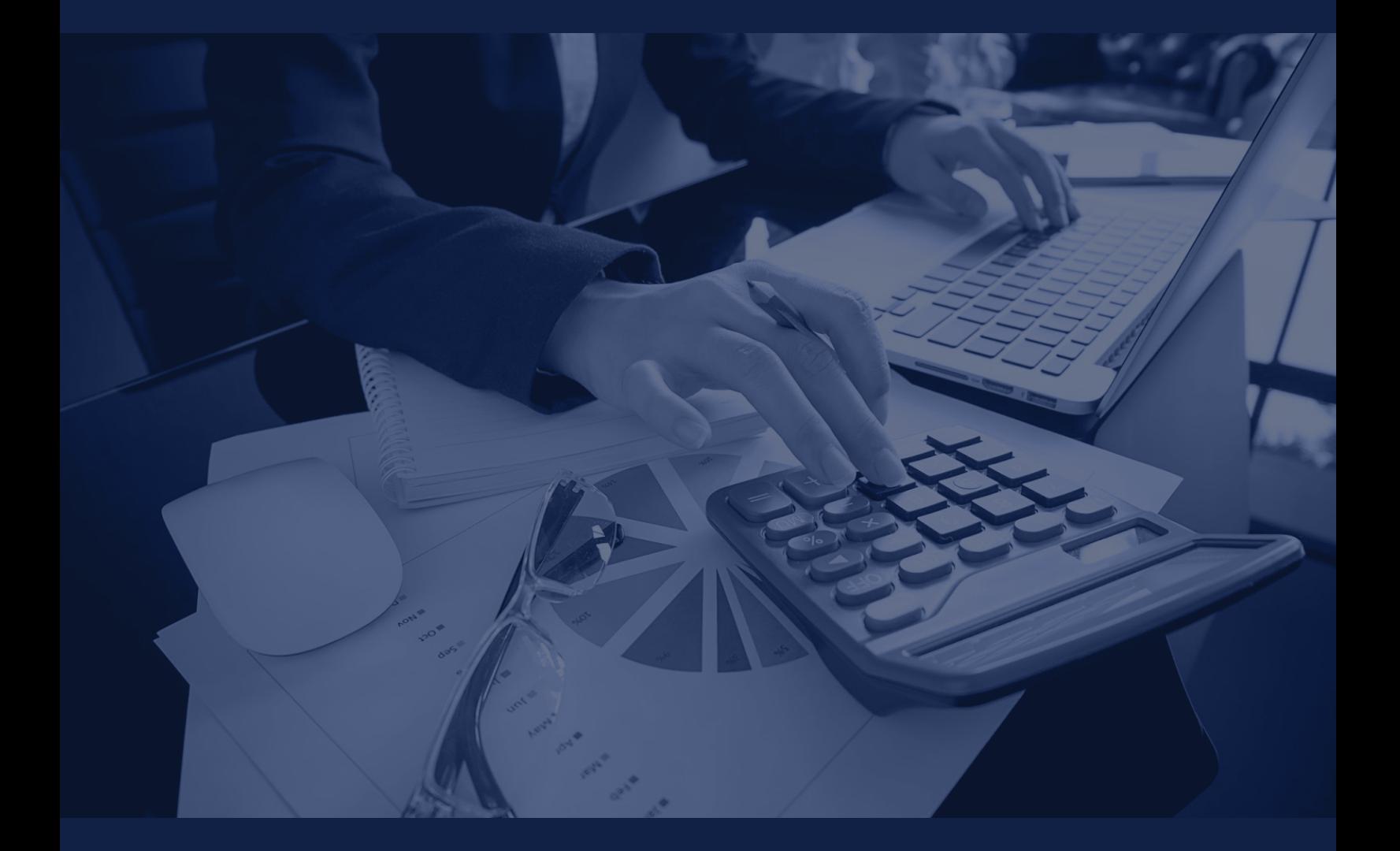

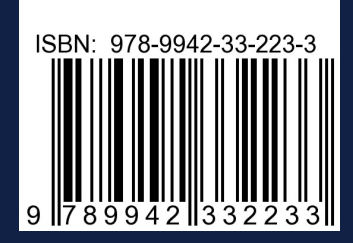

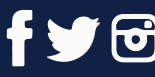

@grupocompas.ec compasacademico@icloud.com

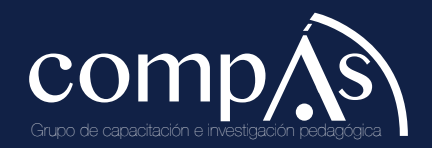